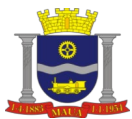

**PREFEITURA DO MUNICÍPIO DE MAUÁ SECRETARIA DE GOVERNO DIVISÃO DE COMPRAS E LICITAÇÕES**<br> **EXAMPLE DIVISÃO DE COMPRAS E LICITAÇÕES** 

**PREGÃO ELETRÔNICO N.º 161/2023**

**PROCESSO DE COMPRAS N.°: 6163/2023**

**REPARTIÇÃO INTERESSADA: SECRETARIA DE ASSISTÊNCIA SOCIAL**

**OBJETO: PRESTAÇÃO DE SERVIÇO DE IMPLEMENTAÇÃO DO PLANEJAMENTO ESTRATÉGICO TÉCNICO OPERATIVO DA POLÍTICA DE ASSISTÊNCIA SOCIAL E O SISTEMA ÚNICO DE ASSISTÊNCIA SOCIAL (PNAS/SUAS), ATRAVÉS DE PLATAFORMA DE MODELAGEM E AUTOMAÇÃO INTEGRADOS À GESTÃO DO SUAS.**

**TIPO: MENOR PREÇO POR GLOBAL**

**Recebimento das propostas até: 16/02/2024 ÀS 08:59 HORAS.**

**Abertura das propostas: 16/02/2024 ÀS 09:00 HORAS.**

**Início da sessão de disputa de preços: 16/02/2024 ÀS 09:15 HORAS** 

**Sistema eletrônico utilizado: Compras BR – Portal de Licitações**

**Referência de tempo: Horário de Brasília – DF.**

Informações e o edital em sua íntegra estão disponíveis no site: [www.maua.sp.gov.br](http://www.maua.sp.gov.br/) e www.comprasbr.com.br

**ADVERTÊNCIA**: A municipalidade de Mauá adverte a todos os licitantes, que não está exitando em penalizar empresas que descumpram o pactuado. Motivo pelo qual, solicitamos que as empresas apresentem suas propostas e lances de forma consciente e séria, com a certeza de que poderão entregar os objetos da forma como foi estabelecido no edital e dentro dos prazos, preços e padrões de qualidade exigidos, visando evitar problemas, tanto para a administração pública como para as empresas licitantes.

#### **1 - PREÂMBULO**

**1.1.** Tornamos público que, por autorização da **Secretária de Assistência Social – Sra. Xênia Pedrosa de Sousa Díspore,** acha-se aberta, nesta Prefeitura, LICITAÇÃO NA MODALIDADE PREGÃO ELETRÔNICO, que nos termos do disposto no art. 191 da Lei 14.133/2021, será regida pelas Leis Federais nº.s 10.520/02, 8.666/93 e suas alterações, Lei complementar 123/06, Decretos Municipais nº. 6783/05, 7841/13 e 7832/13 e Decreto Federal 10.024/19, e processada em conformidade com as disposições deste edital e seus anexos. A sessão, por via eletrônica, será realizada às **09:00 horas do dia 16 de fevereiro de 2023**, no seguinte endereço eletrônico: www.comprasbr.com.br.

**1.2.** As despesas serão suportadas pelas respectivas dotações orçamentárias nº.:

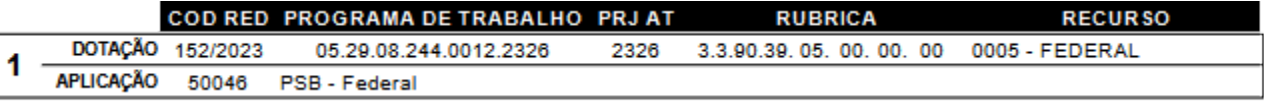

### **2 – DAS DISPOSIÇÕES PRELIMINARES**

**2.1**. O Pregão eletrônico será realizado em sessão pública, por meio da Internet, mediante condições de segurança, criptografia e autenticação, em todas as suas fases.

**2.2.** Os trabalhos serão conduzidos por funcionário da Prefeitura Municipal de Mauá, credenciado na função de pregoeiro, mediante a inserção e monitoramento dos dados gerados ou transferidos para o sistema de compras eletrônicas utilizado pela administração direta, disponível no portal **Compras BR – Portal de Licitações**, no endereço www.comprasbr.com.br.

**2.3**. As empresas enquadradas na Lei Complementar 123/06 terão direito de preferência nos termos citados da Lei, optando pela preferência em campo próprio do sistema eletrônico.

**Constituem anexos do presente Edital e dele fazem parte integrante os seguintes documentos:**

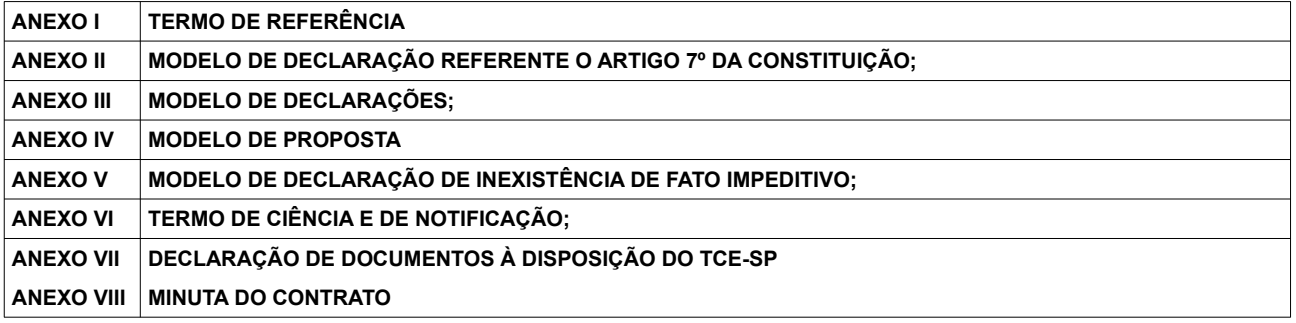

### **3. DO OBJETO**

**3.1.** O presente Pregão eletrônico tem como objeto **PRESTAÇÃO DE SERVIÇOS DE IMPLEMENTAÇÃO DO PLANEJAMENTO ESTRATÉGICO TÉCNICO OPERATIVO DA POLÍTICA DE ASSISTÊNCIA SOCIAL E O SISTEMA ÚNICO DE ASSISTÊNCIA SOCIAL (PNAS/SUAS), ATRAVÉS DE PLATAFORMA DE MODELAGEM E AUTOMAÇÃO INTEGRADOS À GESTÃO DO SUAS,** conforme especificações constantes do Anexo I, que integra edital em todos os seus termos e condições.

**4. DA PARTICIPAÇÃO**

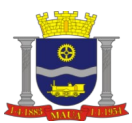

**4.1.** Poderão participar da licitação as interessadas, doravante denominadas Licitantes, que pertencerem ao ramo de atividade pertinente com o objeto desta licitação e que atenderem a todas as exigências deste Edital e de seus Anexos.

**4.1.1**.Não poderão concorrer, direta ou indiretamente, nesta licitação ou participar do contrato dela decorrente, as empresas:

**a)** Estejam declaradas inidôneas (art. 87,IV da Lei nº 8.666/93);

**b)** Impedidas de licitar e contratar com o Município de Mauá (art.87, III da Lei nº 8.666/93);

**c)** Que possuam qualquer outro impedimento legal para tanto;

**d)** Que não possuam em seu objeto social, ramo de atividade que seja pertinente ao objeto a ser licitado.

**e)** Reunidas em consórcio.

**4.2.** A participação no pregão eletrônico se dará por meio da digitação da senha pessoal e intransferível do representante credenciado e subsequente encaminhamento da proposta de preços, exclusivamente por meio de sistema eletrônico, observados data e horário limite estabelecidos.

**4.3.** O encaminhamento de proposta pressupõe o pleno conhecimento e atendimento às exigências de habilitação previstas no edital. A empresa licitante será responsável por todas as transações que forem efetuadas em seu nome no sistema eletrônico, assumindo como firmes e verdadeiras suas propostas e lances.

**4.4.** A empresa licitante deverá observar as datas e os horários limites previstos para o envio da proposta, atentando também para a data e horário de início da disputa.

**4.5**. Caberá à empresa licitante acompanhar as operações no sistema eletrônico durante a sessão pública do pregão, ficando responsável pelo ônus decorrente da perda de negócios diante da inobservância de quaisquer mensagens emitidas pelo sistema ou de sua desconexão.

**4.6.** Como requisito para participação no pregão, o Licitante deverá manifestar, em campo próprio do sistema eletrônico, o pleno conhecimento e atendimento as exigências de habilitação prevista no edital (Decreto Federal 10.024/2019).

#### **5. CREDENCIAMENTO**

**5.1**. Para participar da presente licitação os interessados deverão estar credenciados no provedor do sistema **Compras BR – Portal de Licitações**, na página www.comprasbr.com.br.

**5.2.** Todo o procedimento para credenciamento e cadastramento consta do "**MANUAL DE INSTRUÇÃO PARA CREDENCIAMENTO NOVO OU RENOVAÇÃO**", disponibilizado no endereço https://comprasbr.com.br/fornecedor/.

**5.3.** O credenciamento dar-se-á pela atribuição de chaves de identificação e de senhas individuais a serem fornecidas pelo provedor do sistema quando do credenciamento.

**5.4.** Maiores informações sobre o credenciamento poderão ser obtidas no portal **Compras BR – Portal de Licitações**, [www.comprasbr.com.br/](https://www.bbmnetlicitacoes.com.br/), ou pelos telefones: **(67) 3303-2730 (67) 3303-2702**.

**5.5.** O uso da senha de acesso pelo licitante é de sua inteira responsabilidade exclusiva, incluindo qualquer transação efetuada diretamente ou por seu representante, não cabendo ao provedor do sistema ou a Prefeitura de Mauá responsabilidade por eventuais danos decorrentes de uso indevido de senha, ainda que por terceiros.

**5.6**. O credenciamento da empresa e de seu representante legal junto ao sistema eletrônico implica a responsabilidade legal pelos atos praticados e a presunção de capacidade técnica para a realização das transações inerentes ao Pregão Eletrônico.

#### **6. CONEXÃO COM O SISTEMA**

**6.1.** A participação no pregão dar-se-á por meio de conexão do licitante ao sistema eletrônico acima citado, mediante digitação de sua senha (nos termos do item 5 deste edital) e subsequente encaminhamento da Proposta Comercial e Documentos de Habilitação, exclusivamente por meio do referido sistema eletrônico, observados datas e horários limites estabelecidos neste edital.

**6.2.** O encaminhamento da proposta pressupõe o pleno conhecimento e atendimento às exigências previstas neste edital e seus anexos. A empresa será responsável por todas as transações que forem efetuadas em seu nome no sistema eletrônico, assumindo como firmes e verdadeiras suas propostas e lances.

**6.3.** Incumbirá, ainda, ao licitante acompanhar as operações no sistema durante a sessão pública do Pregão Eletrônico, ficando responsável pelo ônus decorrente da perda de negócios diante da inobservância de quaisquer mensagens emitidas pelo sistema ou de sua desconexão.

**6.4.** No caso de desconexão com o pregoeiro, no decorrer da etapa competitiva do pregão, o sistema eletrônico poderá permanecer acessível aos licitantes para a recepção dos lances.

**6.5.** O pregoeiro, quando possível, dará continuidade à sua atuação no certame, sem prejuízo dos atos realizados.

**6.6.** Quando a desconexão persistir por tempo superior a 10 (dez) minutos, a sessão do Pregão Eletrônico será suspensa e terá reinício somente após comunicação expressa do pregoeiro aos participantes.

#### **7. PROPOSTA COMERCIAL**

**7.1.** A participação neste pregão eletrônico dar-se-á por meio de digitação de senha privativa do licitante e subsequente

encaminhamento do valor unitário e total, exclusivamente, por meio do sistema eletrônico **Compras BR – Portal de Licitações.**

**7.1.1**. Deverá apresentar o valor unitário e total, em moeda corrente nacional, incluindo, obrigatoriamente, todas as despesas com encargos sociais, tributos, descontos, frete, emolumentos, impostos, despesas diretas e indiretas em geral e demais condições de fornecimento que seja devida em decorrência, direta e indireta, do fornecimento do objeto desta licitação.

**7.1.2.** O pagamento será efetuado em até 30 dias, após o atesto da respectiva fatura.

**7.1.3.** Prazo de validade da proposta, não poderá ser inferior a 60 (sessenta) dias, a contar da abertura do Pregão. Não sendo indicado o prazo de validade, fica subentendido como de 60 (sessenta) dias.

**7.1.3.1**. Caso haja o vencimento da validade da proposta sem que a licitação tenha sido homologada, esta fica automaticamente prorrogada, exceto se houver manifestação contrária formal do licitante, encaminhada exclusivamente na forma eletrônica, através do portal **Compras BR – Portal de Licitações** dirigida ao Pregoeiro, caracterizando seu declínio em continuar na licitação.

**7.1.4**. Deverão constar ainda da proposta, a razão Social da empresa, número do CNPJ/MF, endereço, telefone/Fax, e-mail, nome do banco e da agência e número da conta-corrente.

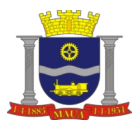

## **8. HABILITAÇÃO**

**8.1** Conforme o Decreto 10.024/19 no Art.26: Após a divulgação do edital no sítio eletrônico, os licitantes encaminharão, exclusivamente por meio do sistema, concomitantemente com os documentos de habilitação exigidos no edital, proposta com a descrição do objeto ofertado e o preço, até a data e o horário estabelecidos para abertura da sessão pública.

**8.2.** Os documentos relativos à habilitação, solicitados nos ITENS 8.4, 8.5, 8.6 e 8.7 do presente edital, deverão ser **ANEXADOS OBRIGATORIAMENTE**, junto a proposta, na página do portal da Compras BR – Portal de Licitações, "**[http://comprasbr.com.br](http://comprasbr.com.br/)**"/.

**8.3.** As empresas que não anexarem a documentação na plataforma, serão consideradas **INABILITADAS**.

# **8.4**. **A documentação relativa à Habilitação Jurídica consistirá em:**

### **a) Registro Comercial, no caso de empresa individual;**

**b)** Ato constitutivo, estatuto ou contrato social em vigor, devidamente registrado na Junta Comercial, em se tratando de sociedades empresárias;

**c)** Documentos de eleição dos atuais administradores, tratando-se de sociedade por ações;

**d)** Ato constitutivo, devidamente registrado no Cartório de Registro Civil de Pessoas Jurídicas, tratando-se de sociedades simples, acompanhado de prova da diretoria em exercício;

**e)** Decreto de autorização e ato de registro ou autorização para funcionamento, expedido pelo órgão competente, tratando-se de empresa ou sociedade estrangeira em funcionamento no país, quando a atividade assim o exigir.

**f)** Cumprimento do disposto no art. 7º, inciso XXXIII da Constituição Federal, a ser comprovado por meio de Declaração, sob as penas da lei, emitida pelo proponente, conforme modelo constante do Anexo II;

**g)** A empresa deverá declarar que não foi considerada inidônea, sob as penas da Lei, conforme modelo constante do Anexo III;

**h)** A licitante fica obrigada a declarar, sob penalidades cabíveis, a inexistência de fatos impeditivos para habilitação, conforme modelo constante do Anexo IV, que deverá ser em papel timbrado, se possuir.

## **8.5**. **A documentação relativa à Regularidade Fiscal consiste em:**

**a)** Comprovante de inscrição no Cadastro Nacional de Pessoa Jurídica (CNPJ).

**b)** Prova de inscrição no cadastro de contribuintes estadual ou municipal, se houver, relativo ao domicílio ou sede da licitante, pertinente ao seu ramo de atividade e compatível com o objeto deste edital.

**c)** Certidão Negativa de Débitos relativos a Créditos Tributários Federais e à Dívida Ativa da União (CND) **ou** Certidão Positiva com Efeitos de Negativa de Débitos relativos a Créditos Tributários Federais e à Dívida Ativa da União (CPEND), expedida conjuntamente pela Secretaria da Receita Federal do Brasil (RFB) e pela Procuradoria-Geral da Fazenda Nacional (PGFN), referente a todos os créditos tributários federais e à Dívida Ativa da União (DAU) por ela administrados.

**d)** Prova de regularidade de Débitos referentes a Tributos Estaduais expedida pela Secretaria Estadual da Fazenda, através da unidade administrativa da sede da licitante;

**e)** Prova de regularidade de débitos referentes a tributos Mobiliários em nome da empresa licitante, expedida pela Secretaria Municipal da Fazenda ou Finanças da sede da licitante;

**f)** Certificado de Regularidade para com o Fundo de Garantia de Tempo de Serviço (FGTS).

**g)** Declaração da licitante de que inexistem impedimentos para contratar com a Administração Municipal.

**h)** Certidão Negativa de Débitos Trabalhistas (CNDT).

## **8.6. A documentação relativa à qualificação técnica consiste em:**

**8.6.1.** Atestado(s) fornecido(s) por pessoas jurídicas de direito público ou privado que comprovem o fornecimento de objeto similar conforme anexo I;

#### **8.7**. **A documentação relativa à qualificação econômica financeira consiste em:**

**a)** Certidão Negativa de Pedido de Falência ou Concordata, expedida pelo Distribuidor da sede da pessoa jurídica;

**a. 1.)** Empresas que estejam em recuperação judicial, será exigida a apresentação, durante a fase de habilitação, do Plano de Recuperação já homologado pelo juízo competente e em pleno vigor, sem prejuízo do atendimento a todos os requisitos de habilitação econômico-financeira estabelecidos no edital;

**b)** Balanço patrimonial e demonstrações contábeis do último exercício social, já exigíveis e apresentados na forma da lei, que comprovem a boa situação financeira da licitante, vedada a sua substituição por balancetes ou balanços provisórios, podendo ser atualizados, quando encerrados há mais de 03 (três) meses da data de apresentação da proposta, tomando como base a variação ocorrida no período do ÍNDICE DE PREÇOS AO CONSUMIDOR AMPLO – IPCA, publicado pelo INSTITUTO BRASILEIRO DE GEOGRAFIA E ESTATÍSTICAS – IBGE, ou de outro indicador que o venha substituir. Serão considerados aceitos, como na forma da lei, o Balanço Patrimonial e Demonstrações Contábeis publicados em Diário Oficial ou publicadas em jornais ou por cópias ou fotocópias extraídas do Livro Diário – devidamente autenticado na Junta Comercial da sede ou domicílio da licitante ou outro órgão equivalente – inclusive com os Termos de Abertura e de Encerramento.

**b. 1.)** Serão considerados aceitos, como na forma da lei, o Balanço Patrimonial e Demonstrações Contábeis assim apresentados:

**b. 1.1.)** Sociedades regidas pela Lei nº. 6.404/76 (sociedade anônima): publicados em Diário Oficial; ou publicados em jornais de grande circulação; ou por fotocópia registrada ou autenticada na Junta Comercial da sede ou domicílio da licitante;

**b. 1.2.)** Sociedades por cota de responsabilidade limitada (LTDA): por fotocópia do livro Diário, inclusive com os termos de abertura e de encerramento, devidamente autenticado na Junta Comercial da sede ou domicílio da licitante ou em outro órgão equivalente, ou por fotocópia do Balanço e das Demonstrações Contábeis, devidamente registrados ou autenticados na Junta Comercial da sede ou domicílio da licitante;

**b. 1.3.)** Sociedades sujeitas ao regime estabelecido na Lei nº. 9.317/96 – Lei das Microempresas e das Empresas de Pequeno Porte "SIMPLES": por fotocópia do Balanço e das Demonstrações Contábeis, devidamente registrados ou autenticados na Junta Comercial da sede ou domicílio da licitante;

**b. 1.4.)** Sociedade criada no exercício em curso: fotocópia do Balanço de Abertura, devidamente registrado ou autenticado na Junta Comercial da sede ou domicílio da licitante;

**b.1.5.)** Caso a escrituração contábil seja na forma eletrônica, deverá estar de acordo com o disposto na Resolução CFC nº 1.299/10 e Instrução Normativa nº 107/08 do DNRC, devendo ser apresentado:

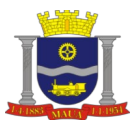

**b.1.5. a.)** Balanço patrimonial e demonstrações contábeis transcritas no Livro Diário Eletrônico, com os respectivos termos de abertura e de encerramento;

**b.1.5**. **b.)** Comprovante de entrega da Escrituração Contábil Digital ao SPED Contábil (Recibo de Entrega de Livro Digital);

**8.8**. Serão aceitas como prova de regularidade para com as Fazendas e CNDT, poderão ser apresentados também como "Certidão Positiva, com efeito, de Negativa".

**8.9**. As fotocópias da documentação exigida poderão ser apresentadas no original, ou por qualquer processo de cópia autenticada, por cartório competente ou por servidor da administração ou publicação em órgão de imprensa oficial.

**8.10.** As licitantes inscritas no Registro Cadastral da Prefeitura de Mauá, poderão apresentar o respectivo Certificado, com prazo de validade em vigor na data prevista para sessão de abertura deste certame, na "Documentação Habilitatória", o qual substituirá os documentos equivalentes aos do Registro Cadastral.

**8.11.** Prova de que a empresa vistoriou os locais de execução e tomou conhecimentos das condições de execução do objeto;

### **9. PROCEDIMENTOS LICITATÓRIOS**

**9.1.** Para participação neste pregão eletrônico, a empresa deverá estar credenciada no **[www.comprasbr.com.br](https://www.bbmnetlicitacoes.com.br/)**, conforme o item 5 deste edital, no qual encaminhará, exclusivamente por meio eletrônico, utilizando senha privativa, a proposta eletrônica conforme item 7 deste edital.

**9.2**. Até **às 08:59 horas do dia 16/02/2024**, os interessados poderão incluir ou substituir propostas e documentação habilitatória, no sistema eletrônico.

**9.3.** O pregoeiro analisará as propostas eletrônicas encaminhadas, desclassificando aquelas que não estiverem em consonância com o estabelecido neste edital e seus anexos. A decisão sobre a desclassificação de propostas comerciais será disponibilizada no sistema eletrônico para acompanhamento em tempo real pelas empresas.

**9.4.** Classificadas as propostas, **às 09:00 horas** do dia **16 de fevereiro de 2024**, iniciar-se-á a fase de lances, na qual os autores das propostas classificadas poderão oferecer lances, exclusivamente por meio do sistema eletrônico, sem restrições de quantidade de lances ou de qualquer ordem classificatória ou cronológica específica, mas sempre inferior ao seu último lance ofertado. A cada lance ofertado, o participante será imediatamente informado de seu recebimento, respectivo horário de registro e valor, pressupondo-se a necessidade de estarem às empresas conectadas ao sistema eletrônico.

**9.5.** Quando houver uma única licitante ou uma única proposta valida, caberá ao Pregoeiro verificar a aceitabilidade do preço ofertado. **9.6.** Na hipótese de haver lances iguais, prevalecerá como de menor valor o lance que tiver sido primeiramente registrado.

**9.7.** Os licitantes poderão oferecer lances sucessivos, observado o horário fixado e as regras de aceitação dos mesmos.

**9.8.** Durante o transcurso da sessão de lances os participantes serão informados, em tempo real, do valor do menor lance registrado. O sistema não identificará os autores dos lances aos demais participantes.

**9.9.** A disputa será realizada através do **MODO ABERTO** em que os fornecedores apresentarão lances públicos e sucessivos com prorrogações levando em consideração critério de julgamento por **global.**

**9.9.1** A etapa de envio de lances na sessão pública e durará dez minutos e, após isso, será prorrogada automaticamente pelo sistema quando houver lance ofertado nos últimos dois minutos do período de duração da sessão pública.

**9.9.**2 A prorrogação automática da etapa de envio de lances será de dois minutos e ocorrerá sucessivamente sempre que houver lances enviados nesse período de prorrogação, inclusive quando se tratar de lances intermediários.

**9.9.3** Caso não haja novos lances, a sessão pública será encerrada automaticamente. Poderá haver reinício da etapa de envio de lances, mediante justificativa, quando a sessão pública for encerrada sem as prorrogações automáticas pelo sistema, em prol da consecução do melhor preço.

**9.10**. O sistema informará a proposta de menor preço imediatamente após o encerramento da etapa de lances. Os licitantes deverão consultar regularmente o sistema eletrônico para verificar o resultado da licitação.

**9.10.1** Após o encerramento da etapa de lances, o pregoeiro poderá encaminhar, pelo sistema eletrônico, contraproposta ao licitante que tenha apresentado lance mais vantajoso, para que seja obtida melhor proposta, observado o critério de julgamento, não se admitindo negociar condições diferentes daquelas previstas no edital.

**9.10.2** A negociação será realizada por meio do sistema, podendo ser acompanhada pelos demais licitantes.

**9.11.** Na hipótese de inabilitação ou de descumprimento de exigências estabelecidas neste edital e seus anexos, caberá ao pregoeiro, convocar o autor do segundo menor lance e, se necessário, observada a ordem crescente de preço, os autores dos demais lances, desde que atendam às exigências deste edital e seus anexos.

**9.12.** Declarado o licitante vencedor, o pregoeiro consignará esta decisão e os eventos ocorridos em ata própria, que será disponibilizada pelo sistema eletrônico, e o processo será encaminhado à autoridade competente para homologação e adjudicação.

**9.13.** A qualquer momento, a Prefeitura do Município de Mauá, poderá desclassificar licitantes, sem que lhes caiba qualquer indenização, caso tenha conhecimento de fato que desabone a idoneidade, a capacidade financeira, técnica ou administrativa, inclusive incorreções que venham a ser detectadas na documentação ou na proposta.

## **10. JULGAMENTO**

**10.1.** O julgamento desta licitação será feito pelo critério de **MENOR PREÇO POR GLOBAL,** observadas as demais condições deste edital e seus anexos.

#### **11. DO SERVIÇO E DO RECEBIMENTO DO OBJETO**

**11.1** Os serviços deverão ter início na assinatura do contrato;

**11.2**. Local de execução dos serviços: conforme descrito no Anexo I;

**11.3.** Os serviços deverão ser entregues de acordo com os padrões de acondicionamento, manuseio, transporte, validade, observadas as regras específicas fixadas no presente edital e na Ordem de Serviço ou instrumento equivalente;

**11.4.** Os serviços serão recebidos, provisoriamente, dentro do prazo de 24 (vinte e quatro) horas contados da entrega, para posterior verificação da conformidade dos serviços com as especificações, quantidades e preço correspondentes;

**11.5** A aceitação definitiva dar-se-á em 48 (quarenta e oito) horas, quando a Nota Fiscal será atestada por servidor/comissão devidamente credenciado para este fim e liberado o canhoto de recebimento;

**11.6** Caso os serviços apresentem irregularidades, especificações incorretas e estejam fora dos padrões determinados ou fora do prazo de validade exigida, a unidade recebedora os notificará para regularização no prazo de 24 (vinte e quatro) horas. O atraso na regularização dos mesmos acarretará a suspensão dos pagamentos, além das penalidades previstas neste Edital;

**11.7** Não será admitida a entrega dos serviços pela Contratada sem que esta esteja de posse da Ordem de Serviço ou instrumento equivalente.

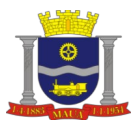

**11.8** Não serão aceitas entregas parceladas, salvo com prévia autorização da Prefeitura sendo que, neste caso, o pagamento será liberado após o término da entrega dos serviços constantes na Nota de Empenho.

### **12. DAS CONDIÇÕES DE PAGAMENTO**

**12.1.** O pagamento será efetuado em até 30 dias, pela Tesouraria da Secretaria de Finanças, após o atesto da Nota Fiscal.

**12.1.2.** Os pagamentos serão efetuados mediante a apresentação da Nota Fiscal Eletrônica – NFE, conforme determinação da SEFAZ (Secretaria da Fazenda Paulista), no que se refere a venda a órgãos públicos.

## **13. PENALIDADES**

**13.1.** O licitante que ensejar o retardamento da execução do certame, não mantiver a proposta, comportar-se de modo inadequado ou fizer declaração falsa ou cometer fraude fiscal, estará sujeito à aplicação da pena de impedimento de licitar e contratar com a Administração pelo prazo de até 5 (cinco) anos, conforme previsto no artigo 7º da Lei nº. 10.520/02, observados os procedimentos contidos no Decreto Municipal nº. 6783/05, sem prejuízo das multas previstas em edital, no contrato e nas demais cominações legais. **13.2.** Pela injustificada inexecução parcial ou total do objeto deste, serão aplicadas à CONTRATADA, conforme o caso, as seguintes sanções, sem prejuízo da rescisão contratual.

**13.2.1.** Advertência;

**13.2.2.** Multa:

**a)** Multa pela recusa da CONTRATADA em aceitar o pedido de fornecimento sem a devida justificativa aceita pelo CONTRATANTE, no valor equivalente a 20% do valor adjudicado;

**b)** A Multa pela inexecução parcial do contrato, no valor equivalente a 10% sobre a parcela inexecutada, podendo o CONTRATANTE autorizar a continuação do mesmo;

**c)** Multa pela inexecução total do contrato no valor equivalente a 20% sobre o valor do contrato;

**d)** Multa no valor equivalente a 10% do valor total do contrato se o produto for de má qualidade ou em desacordo com as especificações propostas e aceitas pelo CONTRATANTE;

**e)** Multa por atraso na entrega no valor equivalente a 0,5% do valor total da nota de empenho, para cada dia de atraso, não podendo ultrapassar a 20%;

**13.3.** Suspensão temporária de participar em licitação impedimento de contratar com a administração, conforme o disposto artigo 7º da Lei federal nº.10.520/02, observados os procedimentos contidos no Decreto municipal nº. 6783/05;

**13.4.** Declaração de inidoneidade para licitar ou contratar com a Administração Pública, enquanto perdurarem os motivos da punição ou até que seja promovida a reabilitação, perante a própria autoridade que aplicou a penalidade, que será concedida sempre que o contratado ressarcir a Administração pelos prejuízos resultantes e após decorrido o prazo da sanção aplicada com base no subitem anterior;

**13.5.** As multas são independentes entre si. A aplicação de uma não exclui a das outras, bem como das demais penalidades previstas em lei.

**13.6.** O valor das multas aplicadas poderá ser deduzido do pagamento da nota fiscal ou de garantia prestada nos termos do Artigo 56, da Lei Federal nº. 8.666/93, se não houver recurso ou se o mesmo estiver definitivamente denegado.

**13.6.1.** Caso não haja nota fiscal pendente de pagamento ou prestação de garantia, a empresa será notificada a efetuar o pagamento administrativamente, ou, havendo resistência, a cobrança dar-se-á judicialmente.

**13.7.** De acordo com a legislação federal em vigor, a empresa deverá cumprir integralmente o disposto no artigo 7º, inciso XXXIII da Constituição Federal, que veda a participação nesta Licitação de empresas que empreguem, para fins de trabalho noturno, perigoso ou insalubre a menores de 18 anos e de qualquer trabalho a menores de 16 anos, salvo na condição de aprendiz, a partir de 14 anos. A constatação, a qualquer tempo, do uso de mão de obra infantil pela licitante que vier a ser contratada ensejará a rescisão do contrato, sem qualquer ônus para a P.M.M.

**13.8..** Perda da garantia oferecida, se houver, em caso de culpa pela rescisão contratual.

**13.9.** Constatada a inexecução contratual ou a hipótese do subitem 13, será a contratada intimada da intenção da Prefeitura quanto a aplicação da penalidade, concedendo-se prazo para interposição de defesa prévia, nos termos do artigo 87, §2º e §3º da Lei nº. 8.666/93.

**13.10.** Não sendo apresentada a defesa prévia pela contratada, ou havendo o indeferimento da mesma quando interposta, a Prefeitura providenciará a notificação da contratada quanto a aplicação da penalidade, abrindo-se prazo para interposição de recurso administrativo, nos termos do art. 19, I, "f" da Lei nº. 8.666/93.

**13.11.** Além das expressas do Edital, poderão ser interpostas outras penalidades previstas no artigo 7º da Lei Federal 10.520/02 e nos artigos 87 e 88 da Lei Federal nº. 8.666/93, conforme a gradação da falta cometida.

**13.12.** A inexecução total ou parcial do contrato poderá ensejar sua rescisão, nos casos enumerados no artigo 78, no modo previsto pelo artigo 79, com as consequências previstas no artigo 80, todos da Lei Federal nº. 8.666/93.

**13.13.** A Contratada estará sujeita ainda, às penalidades descritas no artigo 87 da Lei Federal nº. 8.666/93.

## **14. DO PRAZO DE VIGÊNCIA**

**14.1.** A presente contratação vigorará por 12 (doze) meses, a contar da assinatura do contrato, podendo ser prorrogado a critério da Administração de acordo com a lei.

## **15. DA RESCISÃO CONTRATUAL**

**15.1.** O presente contrato poderá ser rescindido: a) unilateralmente, nas hipóteses previstas no artigo 78, incisos I a XII e XVII, da lei federal nº. 8.666/93; b) amigavelmente, por acordo entre as partes; c) judicial nos termos da legislação.

**15.2.** Nos casos de rescisão administrativa, ficam asseguradas ao contratante as prerrogativas previstas nos incisos I a IV, do artigo 80, da lei supracitada.

#### **16. DISPOSIÇÕES GERAIS**

**16.1**. As decisões relativas a esta licitação serão comunicadas por meio do endereço eletrônico **[www.comprasbr.com.br](https://www.bbmnetlicitacoes.com.br/).**

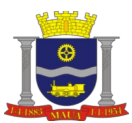

**16.2.** Não serão levados em consideração os documentos e propostas que não estiverem de acordo com as condições deste edital e seus anexos, quer por omissão, quer por discordância.

**16.3.** Os proponentes assumirão todos os custos de preparação e apresentação de documentos e propostas.

**16.4.** O pregoeiro poderá, no interesse da PMM em manter o caráter competitivo desta licitação, relevar omissões puramente formais nos documentos e propostas apresentadas pelos licitantes. Poderá também realizar pesquisa na Internet, quando possível, para verificar a regularidade/validade de documentos ou fixar prazo aos licitantes para dirimir eventuais dúvidas. O resultado de tal procedimento será determinante para fins de habilitação.

**16.5.** Orçamento sigiloso, nos termos do Decreto Federal 10.024/19.

**16.6.** Na contagem dos prazos estabelecidos no presente edital, excluir-se-á o dia do início e incluir-se-á do vencimento, e considerarse-á dias consecutivos, exceto quando for explicitamente disposto em contrário. Só se iniciam e vencem os prazos aqui referidos em dia de funcionamento da PMM.

**16.7.** A Licitante vencedora e seus sucessores se responsabilizarão por todos e quaisquer danos e/ou prejuízos que, a qualquer título, venham causar à imagem da PMM e/ou terceiros, em decorrência da execução indevida do objeto da licitação.

**16.8.** Qualquer pedido de esclarecimento em relação a eventuais dúvidas de interpretação do presente edital e seus anexos, ou sugestão visando à sua melhoria, deverá ser encaminhado exclusivamente na forma eletrônica, através do portal **Compras BR – Portal de Licitações**, até 02 (dois) dias úteis antes da data e horário de recebimento de propostas comerciais previstos no subitem 9.2. Não sendo feito nesse prazo, pressupõe-se que os elementos fornecidos são suficientemente claros e preciso para permitir a apresentação de proposta e documentos, não cabendo ao licitante o direito a qualquer reclamação posterior.

**16.9.** Independentemente de declaração expressa, a apresentação de proposta comercial e de documentos implica a aceitação plena e total das condições e exigências deste edital e seus anexos, a veracidade e autenticidade das informações constantes na proposta comercial e documentos apresentados e, ainda, a inexistência de fato impeditivo à participação da empresa, bem como de que deverá declará-lo quando ocorrido.

**16.10.** O pregoeiro poderá, a seu exclusivo critério, a qualquer momento, solicitar aos licitantes, por escrito, informações adicionais sobre a proposta comercial e as documentações apresentadas. O não atendimento da solicitação no prazo estabelecido poderá, a critério do pregoeiro, implicar na desclassificação do licitante.

**16.11.** Da decisão de desclassificar as propostas de preços (subitem 9.3) somente caberá pedido de reconsideração ao próprio pregoeiro, a ser apresentado exclusivamente na forma eletrônica, através do portal **Compras BR – Portal de Licitações**, acompanhado da justificativa de suas razões, no prazo máximo de 30 (trinta) minutos a contar do momento em que vier a ser disponibilizada no sistema eletrônico.

**16.11.1.** O pregoeiro decidirá no mesmo prazo, salvo motivos que justifiquem a sua prorrogação, cabendo ao mesmo registrar e disponibilizar a decisão no sistema eletrônico para acompanhamento em tempo real pelos licitantes. Da decisão do pregoeiro relativo ao pedido de reconsideração não caberá recurso.

**16.12.** Da decisão que declarar o licitante vencedor, caberá recurso fundamentado dirigido à Sra. Secretária de Assistência Social. Qualquer licitante poderá, durante a sessão pública, de forma imediata e motivada, em campo próprio do sistema, manifestar sua intenção de recorrer, quando lhe será concedido o prazo de 03 (três) dias para apresentar as razões de recurso, ficando os demais licitantes, desde logo, intimados, para, querendo, apresentarem contrarrazões em igual prazo, que começará a contar do término do prazo do recorrente, sendo-lhes assegurada vista imediata dos elementos indispensáveis à defesa dos seus interesses.

**16.12.1** A falta de manifestação imediata e motivada do licitante quanto à intenção de recorrer, nos termos do caput, importará na decadência desse direito, ficando o pregoeiro autorizado a adjudicar o objeto ao licitante declarado vencedor.

**16.12.2** O acolhimento de recurso importará na invalidação apenas dos atos insuscetíveis de aproveitamento.

**16.12.3** No julgamento da habilitação e das propostas, o pregoeiro poderá sanar erros ou falhas que não alterem a substância das propostas, dos documentos e sua validade jurídica, mediante despacho fundamentado, registrado em ata acessível a todos, atribuindolhes validade e eficácia para fins de habilitação e classificação.

**16.13**. Todas as referências a horário neste edital consideram o horário de Brasília-DF.

**16.14.** A PMM se reserva o direito de revogar unilateralmente esta licitação, a qualquer momento, não cabendo aos licitantes quaisquer direitos, vantagens ou reclamações, a que título for.

**16.15.** É facultada ao pregoeiro ou a autoridade superior, em qualquer fase da licitação, a promoção de diligência destinada a esclarecer ou complementar a instrução do processo, vedada a inclusão posterior de documento que deveria constar originalmente dos envelopes.

**16.16.** Até dois dias úteis antes da data fixada para abertura da sessão pública, qualquer pessoa poderá impugnar o ato convocatório do pregão, exclusivamente na forma eletrônica, através do sistema **Compras BR – Portal de Licitações.**

**16.16.1** Caberá ao pregoeiro, auxiliado pelo setor responsável pela elaboração do edital, decidir sobre a impugnação no prazo de até vinte e quatro horas.

**16.16.2** Acolhida a impugnação contra o ato convocatório, será definida e publicada nova data para realização do certame.

**16.17.** Os servidores que integram a Comissão de Pregão foi constituída pela Portaria nº. 11.679/2023.

**16.18.** As partes elegerão o Foro da Comarca de Mauá para qualquer procedimento administrativo ou judicial decorrente do processamento desta licitação e do descumprimento do contrato dela originado.

**16.19.** Este edital com as condições gerais do procedimento licitatório que em conjunto com os elementos específicos, contidos nos Anexos que o integram, regerão a licitação e a contratação específica.

Mauá, 28 de dezembro de 2023.

**Xênia Pedrosa de Sousa Díspore Secretária de Assistência Social**

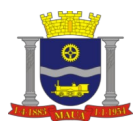

# **ANEXO I**

# **TERMO DE REFERÊNCIA**

**OBJETO: PRESTAÇÃO DE SERVIÇOS DE IMPLEMENTAÇÃO DO PLANEJAMENTO ESTRATÉGICO TÉCNICO OPERATIVO DA POLÍTICA DE ASSISTÊNCIA SOCIAL E O SISTEMA ÚNICO DE ASSISTÊNCIA SOCIAL (PNAS/SUAS), ATRAVÉS DE PLATAFORMA DE MODELAGEM E AUTOMAÇÃO INTEGRADOS À GESTÃO DO SUAS.**

### **1. DETALHAMENTO DO OBJETO**

O presente Termo de Referência visa à contratação de empresa especializada para a implementação do Planejamento Estratégico Técnico Operativo da Política de Assistência Social (PNAS) e o Sistema Único de Assistência Social (SUAS), através da plataforma de modelagem e automação integradas a gestão do SUAS, a gestão eletrônica de documentos, a comunicação segura e criptografada via desktop, os dispositivos móveis (apps e mobile), a infraestrutura em nuvem e os relatórios analíticos técnicos especializados dos dados compilados que forneçam diretrizes estratégicas da lei 8.742/1993, o pacto de aprimoramento do SUAS – Sistema Único de Assistência Social, com plano de execução mensal, via descrição e metodologia do conjunto de ações a ser ofertada ao atendimento das demandas prioritárias e dos gargalos aos serviços e também utilização dos recursos orçamentários, com base nas previsões estabelecidas na Resolução nº 109/2006 do Conselho Nacional de Assistência Social – CNAS, Portaria SNAS/SEDS/MC nº 54/2020, dentre outras necessárias ao fiel cumprimento da execução dos serviços, potencializando a organização e a eficácia das ações preventivas e protetivas a população usuária da Política de Assistência Social do município de Mauá.

#### **2. DESCRIÇÃO RESUMIDA / VALOR ESTIMADO**

As etapas conterão: alinhamento inicial, diagnóstico, projeto da implantação, implantação, treinamento das funções da plataforma tecnológica (sistema), capacitação profissional das competências e atribuições técnico operativas da PNAS e do SUAS, licença de uso, suporte técnico do uso da plataforma tecnológica, acompanhamento semanal da evolução de prestação dos serviços técnico operativo do SUAS, atualização e manutenção que garantam às alterações legais, adaptativas, corretivas e/ou evolutivas referente às modernizações tecnológicas e as normas técnicas do SUAS; relatório analítico técnico especializado com diretrizes estratégicas e plano de execução mensal dos apontamentos referente a potencialidades e fragilidades, conforme especificadas abaixo: **2.1. DESCRIÇÃO COMPLETA DA CONTRATAÇÃO**

### **ETAPA 1**

**ALINHAMENTO INICIAL, DIAGNÓSTICO, PROJETO DA IMPLANTAÇÃO, IMPLANTAÇÃO DA PLATAFORMA DE MODELAGEM E AUTOMAÇÃO INTEGRADOS A GESTÃO DO SUAS, COMUNICAÇÃO SEGURA CRIPTOGRAFADA VIA DESKTOP, DISPOSITIVOS MÓVEIS (APP'S MOBILE), INFRAESTRUTURA EM NUVEM COM SISTEMA ATRAVÉS DE WEB:**

O módulo do sistema de tecnologia e gestão integrada deve contribuir para a regulação, o controle, a avaliação e a auditoria em seus vários fluxos na execução dos serviços do SUAS através dos trabalhadores em seus respectivos equipamentos, programas e serviços ofertados a famílias vulneráveis, famílias em violações de direito e vítimas de violência.

Os serviços do módulo gestão eletrônica de documentos preconiza um conjunto de normas, procedimentos e métodos de trabalho que permitem a tramitação, produção, avaliação, uso e arquivamento de documentos oficiais, através da estrutura de armazenamento criptografada em nuvem do sistema de link de registro em web. Como suas principais funções são fornecer evidências, condução transparente das atividades e controle de informações, sob as Leis 8.159/91 - Dispõe sobre a Política Nacional de Arquivos Públicos e Privados e dá outras providências em 13.709/2018 Lei Geral de Proteção de Dados Pessoais (LGPD).

## **2.2. O SERVIÇO ESTÁ DIVIDIDO EM TRÊS FASES BÁSICAS:**

# **A. Produção de documentos (1ª Fase) – Segundo Mês**

Esta fase trata da elaboração de documentos, de acordo com atividades específicas executadas por um órgão ou setor. Prioriza-se a criação de documentos úteis e descarta-se a produção dos que não são essenciais, diminuindo a quantidade a ser manuseada, armazenada, controlada ou eliminada, possibilitando o uso adequado de alguns recursos como a automação e a reprografia.

## **B. Utilização de documentos (2ª Fase) – Terceiro Mês**

O fluxo percorrido pelos documentos é um exemplo desta fase, pois esse processo é fundamental para que a sua função administrativa seja cumprida. A guarda desses documentos, logo após cessar seu trâmite, também é um exemplo desta fase.

#### **C. Destinação de documentos (3ª Fase) – Quarto Mês**

Nesta fase decidem-se quais documentos devem ser eliminados e quais serão preservados, baseando-se em análise, seleção e fixação de um prazo de guarda.

Os serviços do módulo de gestão da plataforma de comunicação segura contam com o funcionamento da comunicação privada segura por mensagens de dados, texto, voz, vídeo para plataformas móveis e computador e o compartilhamento de documentos a partir de computadores conectados à Internet, sendo uma solução unificada, onde todas as plataformas estão na web e compatíveis entre si.

A solução será utilizada por servidores e trabalhadores do SUAS que requeiram legalmente ações de sigilo em suas respectivas atribuições e atividades, com base nas previsões estabelecidas na Resolução nº 109/2006 do Conselho Nacional de Assistência Social – CNAS, Portaria SNAS/SEDS/MC nº 54/2020, dentre outras necessárias ao fiel cumprimento da execução dos serviços. Não podendo a plataforma ser alterada, quando não de acordo com a previsão e diretrizes do SUAS e PNAS, sempre direcionada aos seus regramentos e orientações.

#### **2.2.1. Os itens da ETAPA 1 considerará à:**

**2.2.1.1. Escolha e testes iniciais:** Deve-se optar por processos que permitam obter ganhos rápidos e acelerar a redução de custos e das atividades, o que auxiliará no convencimento e sensibilização dos servidores sobre a relevância da implantação em andamento.

**2.2.1.2. Planejamento da Implantação:** Definição das atividades necessárias para implantar a ferramenta, incluindo testes e simulação.

**2.2.1.3. Testes / Simulação:** Fase de testes realizada aos equipamentos com configuração equivalente aos utilizados na Secretaria Municipal de Assistência Social. A fase de simulação vem com reunião preferencialmente com a presença do servidor responsável da Assistência Social do município, que deve aprovar a ferramenta e a ETAPA 1, 2, 3, 4, 5.

**2.2.1.4.** Estas deverão ser realizadas em local, datas e horários definidos pela Secretaria Municipal de Assistência Social, em comum acordo entre as partes, CONTRATANTE e CONTRATADA. A disponibilização dos equipamentos e local para o treinamento serão de responsabilidade da Prefeitura.

**2.2.1.5.** Caberá à CONTRATADA disponibilizar colaboradores da aplicação para a implantação e o treinamento, com o sistema instalado, bem como prover o material didático e os manuais necessários para um bom aprendizado.

### **2.3. INSTALAÇÃO E IMPLANTAÇÃO DA PLATAFORMA**

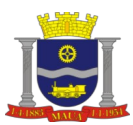

**2.3.1.** A plataforma deverá ser implantada, incluindo a conversão de dados do banco no formato txt do Cadastro Único, sendo solicitado em arquivo para upload através do GIGOV (Caixa econômica federal), sendo o solicitador o gestor responsável pelo cadastro na unidade da secretaria, a solicitar para o responsável pela central do Cadastro único GIGOV, na região do município. Instalações, homologação e treinamento dos usuários em cronograma construído entre a CONTRATANTE e a CONTRATADA.

**2.3.2.** Possuir atualizador de versão automático através de ferramenta web, com a possibilidade de realizar atualizações cumulativas (várias versões de uma vez só) e sem a necessidade de acesso manual ao servidor de banco de dados e aplicação ou intervenção de suporte técnico.

### **2.4. ETAPA 2.**

### **TREINAMENTO DAS FUNÇÕES DA PLATAFORMA TECNOLÓGICA, CAPACITAÇÃO PROFISSIONAL AOS SERVIDORES DAS COMPETÊNCIAS E ATRIBUIÇÕES TÉCNICO OPERATIVAS DA PNAS E DO SUAS.**

**2.4.1.** Nesta fase será realizado a parametrização, a configuração e o treinamento presencial; os testes, a liberação definitiva, bem como a capacitação da educação permanente do SUAS aos servidores e trabalhadores da rede socioassistencial que atuam nos serviços de execução direta e indireta do município que utilizarão do sistema, para o fomento da articulação da rede SUAS.

## **2.4.2. Treinamento:**

**2.4.2.1.** Nesta fase **(inicial)** ocorrerá os treinamentos e capacitação técnica no município (in loco) aos servidores municipais, atendendo aos seguintes requisitos mínimos em consonância a contratante também disponibilizará:

**a)** Capacitar todos os servidores municipais da Secretaria Municipal de Assistência Social;

- **b)** Disponibilizar instrutores qualificados para ministrar os treinamentos;
- **c)** Realizará treinamento especializado técnico operativo;
- **d)** Os treinamentos serão presenciais para a implantação da plataforma;
- **e)** Disponibiliza material pedagógico.

**2.4.2.2. Após a Implantação**, treinamentos com novos colaboradores, ou colaboradores transferidos, readaptados, caberá ao município a solicitação e a informação da necessidade, podendo ocorrer a capacitação de maneira presencial ou online.

# **2.5. ETAPA 3.**

**LICENÇAS DE USO**

**2.5.1.** O licenciamento deve contemplar todos os acessos necessários para utilização da plataforma independentemente do número de usuários que utilizarem a plataforma.

**a)** O licenciamento deve permitir quantidade ilimitada de acessos simultâneos durante o período de vigência do contrato;

**b)** A solução deverá ser instalada pela CONTRATADA de modo a atender todos os requisitos especificados neste termo de referência;

- **c)** Configurar a conexão de internet para utilização da solução;
- **d)** Configurar todas as variáveis de ambiente necessárias para o pleno funcionamento da solução;
- **e)** Cadastrar estrutura organizacional da Assistência Social;

**f)** Cadastrar todos os funcionários do município para os serviços que serão oferecidos na plataforma de atendimento ao cidadão final.

#### **2.6. ETAPA 4.**

### **SUPORTE TÉCNICO (local e/ou remoto)**

**2.6.1.** Refere-se a serviços de suporte e assessoria técnica prestados durante a vigência do contrato visando esclarecimentos técnicos, técnico operacional especializado, e orientação sobre a utilização do sistema, para que o mesmo atinja os objetivos desejados quanto ao funcionamento. Poderá ocorrer através de telefone, internet ou in loco, de acordo com as necessidades da CONTRATANTE.

**2.6.2.** A hora técnica in loco deverá ser cobrada a partir da chegada do técnico na sede da CONTRATANTE ou local indicado pela mesma. Não deverá ser cobrado a hora técnica para acesso remoto, atendimento telefônico, internet (MSN, Skype, Teamviewer, Zoom, etc.).

**a)** Permitindo que o técnico ou gestor possa facilmente abrir um chamado de suporte ou dúvida com a equipe de atendimento;

**b)** Permite na base de conhecimento que os técnicos possam consultar facilmente o material do treinamento e implementação das principais funcionalidades;

**c)** Permite disponibilizar suporte técnico através dos seguintes canais:

- **c1)** Telefone;
- **c2)** Sistema Web acesso remoto;
- **c3)** Presencial (quando necessário).

#### **2.7. ETAPA 5**

### **2.7.1. MANUTENÇÕES CORRETIVAS, ADAPTATIVAS E EVOLUTIVAS**

Com a utilização da plataforma tecnológica e as instruções referente às diretrizes e normativas o SUAS, que garanta às alterações legais, adaptativas, corretivas e evolutivas referente às modernizações, gerando uma capacidade de uso da plataforma e também da padronização das normas técnicas do Sistema Único de Assistência Social e a Política de Assistência Social. Sempre com análise prévia da Contratada, relatório descritivo da modalidade e prazo determinado de alteração, para que não afete as funcionalidades principais tecnologias e do SUAS.

#### **2.7.2. MANUTENÇÃO CORRETIVA**

Visa corrigir erros e defeitos de funcionamento do sistema.

**2.7.3. MANUTENÇÃO LEGAL E ADAPTATIVA**

Visa adequações do sistema para atender às mudanças inerentes à legislação do SUAS e PNAS. Quando pertinente e de acordo com a análise técnica da Contratada.

#### **2.7.4. MANUTENÇÃO EVOLUTIVA**

Visa garantir a atualização do sistema, mediante aperfeiçoamento das funções existentes ou adequação às novas tecnologias, obedecendo aos critérios da metodologia da contratada.

# **2.8. ETAPA 6.**

# **DATA CENTER**

**2.8.1.** Nesta etapa serão realizados serviços de configuração, operação e escalabilidade de bancos de dados relacionais na nuvem, quando compatíveis com a base e codificação da plataforma sistêmica. Toda instalação e manutenção será realizada pela empresa, sendo servidores individualizados, garantindo o isolamento dos dados gerados. O serviço deverá oferecer a capacidade econômica e redimensionável de automatizar tarefas demoradas, como provisionamento de hardware, configuração de bancos de dados (quando possível a ser aplicáveis, sempre com estudo prévio de 30 dias com relatório analítico), aplicação de patches e backups. Concentrando na performance rápida, alta disponibilidade, segurança e conformidade dos aplicativos, e ainda migrar ou replicar facilmente os dados existentes, sempre com análise prévia e retorno de possibilidades com 30 dias em documento - relatório analítico. **2.8.2.** Caberá à CONTRATADA disponibilizar a manutenção e o espaço de Data center – Banco de Dados.

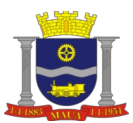

**2.8.3.** Caberá à CONTRATADA efetuar backups da base de dados diariamente e mediante solicitação da contratante deverá disponibilizar o backup da base de dados atualizada em formato padrão de mercado. Ao final do contrato a CONTRATADA deverá fornecer o backup da base de dados e manter o sistema online para consulta por um período de 6 (seis) meses.

#### **2.8.4. Sistema**

**a)** O sistema deverá ter por finalidade o gerenciamento e a simplificação dos serviços oferecidos pelas unidades de Assistência Social do município, combinando o controle eficiente à simplicidade de sua organização;

**b)** O sistema deverá oferecer a possibilidade de o usuário anexar documentos digitalizados, e fotos dos cidadãos no cadastro das pessoas ou das famílias, declarações customizáveis para impressão;

**c)** O sistema deverá oferecer o controle de despesas de cada família, assim como sua condição financeira deverá estar integrado tanto ao cadastro da família quanto às visitas domiciliares, podendo ser atualizado em qualquer um dos módulos, da forma mais simples possível. A partir desses dados, deve ser elaborada a condição financeira da família;

**d)** O sistema deverá permitir a importação do TXT do CadÚnico Web;

**e)** O sistema deverá assegurar os dados pertencentes às famílias inseridas no CadÚnico através de plataforma segura;

**f)** O sistema deverá permitir rotina de remanejando de pessoas entre famílias;

**g)** O sistema deverá permitir controle avançado de usuários a partir de permissões de acordo com a sua função e a unidade em que trabalha.

### **2.8.5. Banco de dados**

**a)** O banco de dados deve ser de plataforma livre, sem custos ou necessidades de licenciamento;

**b)** O banco de dados deve ser multiplataforma, suportado em sistemas operacionais Windows e Linux.

## **2.8.6. Gestão de Acessos**

**a)** Permite atribuição de usuários e perfis de usuários a cada tipo de unidade de atendimento;

**b)** Permite a utilização de um perfil apenas para a criação de múltiplas unidades de atendimento e profissionais que irão utilizar a plataforma;

**c)** Permite segurança e sigilo das informações, pelo perfil de acesso através de plataforma segura;

**d)** Permite que o administrador ou gerente, tenha acesso total às informações.

#### **2.8.7. Segurança**

- **a)** Permite login seguro do usuário no ambiente da plataforma;
- **b)** Proibir que usuários cidadãos tenham acesso às informações dos usuários atendentes e de administração;
- **c)** Permite segurança dos dados através de plataforma segura.

#### **2.9. ETAPA 7.**

### **2.9.1. RELATÓRIO BIMESTRAL ANALÍTICO ESTRATÉGICO TÉCNICO ESPECIALIZADO**

Relatório bimestral analítico estratégico técnico especializado com diretrizes frente às normas com base nas previsões estabelecidas na Resolução nº 109/2006 do Conselho Nacional de Assistência Social – CNAS, Portaria SNAS/SEDS/MC nº 54/2020; pontuando aspectos da demanda reprimida e da execução orçamentária.

#### **2.9.2. Análise estratégica**

**2.9.2.1.** Elaboração de diretrizes e documento mensal fundamentado, com sugestões de acordo com as legislações e normativas do SUAS, da PNAS, a NOB-RH, da Tipificação dos Serviços Socioassistenciais.

**2.9.2.2.** Considerando os dados coletados no município, tendo em vista contribuir para a construção de respostas a serem garantidas pela gestão do SUAS.

#### Compondo:

- **a)** Coleta dos dados;
- **b)** Correção dos dados coletados (caso necessário);
- **c)** Análise dos dados, e de outras ferramentas estatísticas oferecidas através da Política Nacional de Assistência Social;
- **d)** Organização e hierarquização dos dados, por: escala de vulnerabilidades, risco pessoal e social;
- **e)** Definição das deficiências e gargalos da Secretaria;
- **f)** Desenvolvimento de plano de ação estratégico, em consonância com a PNAS e peça orçamentária vigente;
- **g)** Orientação interventiva às equipes da Secretaria, para a realização do plano de ação estratégico.

**2.9.2.3.** A execução do serviço deverá estar em consonância com as Resoluções nº 109/2006 do Conselho Nacional de Assistência Social – CNAS.

**2.9.2.4.** Análise estratégica técnico operativo especializado bimestral, de acordo com as diretrizes e as normas previstas e estabelecidas na Resolução nº 109/2006 do Conselho Nacional de Assistência Social – CNAS, Portaria SNAS/SEDS/MC nº 54/2020; com referência aos aspectos as demandas reprimidas e a execução orçamentária do período vigente.

**2.9.2.5.** Nesta etapa será realizada a análise estratégica técnico operativo especializada mensal, porém a entrega do relatório será bimestral, de acordo com as diretrizes e as normas previstas e estabelecidas na Resolução nº 109/2006 do Conselho Nacional de Assistência Social – CNAS, Portaria SNAS/SEDS/MC nº 54/2020; com referência aos aspectos as demandas reprimidas e a execução orçamentária do período vigente, compondo:

#### Análise Estratégica:

**2.9.2.5.1.** Elaboração de diretrizes bimestral, através de relatório de gestão com sugestões de acordo com as legislações e normativas do SUAS, da PNAS, a NOB-RH, da Tipificação dos Serviços Socioassistenciais, tendo em vista contribuir para a construção de respostas a serem garantidas pela gestão do SUAS.

**a)** Organização e hierarquização das demandas por: escala de vulnerabilidades, risco pessoal e social;

- **b)** Definição das deficiências e gargalos da Secretaria;
- **c)** Desenvolvimento de plano de ação estratégico, em consonância com a PNAS e peça orçamentária vigente;
- **d)** Orientação interventiva às equipes da Secretaria, para a realização do plano de ação estratégico;

e) A execução do serviço deverá estar em consonância com as Resoluções nº 109/2006 do Conselho Nacional de Assistência Social – CNAS.

**2.9.2.6.** Caberá à CONTRATADA disponibilizar colaboradores para a realização da análise estratégica técnico operativo especializado mensal de acordo com as Resoluções nº 109/2006 do Conselho Nacional de Assistência Social – CNAS.

## *2.10. SETORES DA SECRETARIA MUNICIPAL DE ASSISTÊNCIA SOCIAL A SEREM APOIADOS E SUPORTADOS PELO PROJETO DO SERVIÇO CONTRATADO, SÃO:*

## **2.10.1. SECRETARIA MUNICIPAL DE ASSISTÊNCIA SOCIAL – ÓRGÃO GESTOR**

É o órgão responsável pela formulação e execução da Política de Assistência Social no município. Conforme as normativas vigentes, as principais atribuições do órgão gestor são:

- **a)** Coordenação geral do Sistema Municipal de Assistência Social;
- **b)** Cofinanciamento da Política de Assistência Social;
- **c)** Formulação da Política Municipal de Assistência Social;

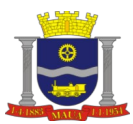

**d)** Supervisão, monitoramento e avaliação das ações de âmbito local.

### **2.10.2.CENTROS DE REFERÊNCIA DE ASSISTÊNCIA SOCIAL – CRAS – PROTEÇÃO SOCIAL BÁSICA**

**2.10.2.1.** Responsáveis pelo desenvolvimento de atividades relacionadas em seus respectivos territórios, tem como objetivos prevenir situações de risco por meio do fortalecimento das relações familiares e comunitárias. Destina-se à população que vive em situação de vulnerabilidade social decorrente da pobreza, privação (ausência de renda, precário ou nulo acesso aos serviços públicos) ou fragilização de vínculos afetivos e de pertencimento social.

**2.10.2.2.** Prevê o desenvolvimento de serviços, programas e projetos de acolhimento, convivência e socialização das famílias e dos indivíduos, conforme identificação da situação de vulnerabilidade apresentada.

#### **2.10.3. REDE CONVENIADA PARA OFERTA DO SERVIÇO DE CONVIVÊNCIA E FORTALECIMENTO DE VÍNCULOS – PROTEÇÃO SOCIAL BÁSICA**

**2.10.3.1.** Entidades privadas sem fins lucrativos, cofinanciadas pela Secretaria Municipal de Assistência Social para oferta, de forma indireta, do Serviço de Convivência e Fortalecimento de Vínculos.

**2.10.3.2.** Todos os serviços de convivência e fortalecimento de vínculos organizam-se em torno do Serviço de Proteção e Atendimento Integral à Família (PAIF), sendo a ele articulados. Previnem a institucionalização e a segregação de crianças, adolescentes, jovens e idosos e oportunizam o acesso às informações sobre direitos e participação cidadã. Ocorrem por meio do trabalho em grupos e organizam-se de modo a ampliar trocas culturais e de vivências, desenvolver o sentimento de pertença e de identidade, fortalecer vínculos familiares e incentivar a socialização e a convivência comunitária.

### **2.10.4. CENTRO DE REFERÊNCIA ESPECIALIZADO DE ASSISTÊNCIA SOCIAL – CREAS – PROTEÇÃO SOCIAL DE MÉDIA COMPLEXIDADE**

**2.10.4.1.** Responsável pelo atendimento socioassistencial destinado a famílias e indivíduos em situação de risco pessoal ou social, por ocorrência de abandono, maus tratos físicos ou psíquicos, abuso sexual, uso de substâncias psicoativas, situação de rua e trabalho infantil.

**2.10.4.2.** Esses serviços, que requerem acompanhamento individual e maior flexibilidade nas soluções de proteção, estão subdivididos de acordo com a complexidade da situação de risco apresentada. Disponibiliza serviço de atendimento aos adolescentes e jovens adultos (até 21 anos incompletos) com medida socioeducativa de Liberdade Assistida e Prestação de Serviço à Comunidade, aplicada pela Justiça da Infância e da Juventude.

#### **2.10.5. SERVIÇO DE ACOLHIMENTO INSTITUCIONAL PARA CRIANÇAS E ADOLESCENTES – SAICA2.**

**2.10.5.1.** Acolhimento provisório e excepcional para crianças e adolescentes de ambos os sexos, inclusive crianças e adolescentes com deficiência, sob medida de proteção e em situação de risco pessoal e social, cujas famílias ou responsáveis encontrem-se temporariamente impossibilitados de cumprir sua função de cuidado e proteção.

**2.10.5.2.** Os grupos de crianças e adolescentes com vínculos de parentesco – irmãos, primos, etc. – devem ser atendidos na mesma unidade. O acolhimento é feito até que seja possível o retorno à família de origem ou colocação em família substituta.

#### **2.10.6. SERVIÇO DE ACOLHIMENTO INSTITUCIONAL PARA POPULAÇÃO EM SITUAÇÃO DE RUA**

Serviço que integra a Proteção Social Especial de Alta Complexidade do SUAS. A especificidade desse serviço está na oferta de atendimento integral que garanta condições de estadia, convívio e endereço de referência, para acolher com privacidade pessoas em situação de rua e desabrigo por abandono, migração, ausência de residência ou pessoas em trânsito e sem condições de auto sustento.

#### **2.10.7. CONSELHO TUTELAR**

Órgão municipal, permanente e autônomo, não jurisdicional, previsto no 131 da lei nº 8.069 / 1990, envolvido pela sociedade de direito com a competência de zelar pelo cumprimento dos direitos da criança e do adolescente, aplicado por lei, através do atendimento de crianças e adolescentes, seus pais e responsáveis. Dentre suas atribuições, está o recebimento de denúncias referentes ao abuso, exploração, violência e violação de direitos contra crianças e adolescentes, compondo o Sistema de Garantia de Direitos - SGD.

## **2.10.8. ÓRGÃOS DE CONTROLE SOCIAL**

O controle social é a participação da sociedade na administração pública, com objetivo de acompanhar e fiscalizar as ações de governo, a fim de solucionar os problemas e assegurar a manutenção dos serviços de atendimento ao cidadão. O controle social é exercido pelos conselhos de políticas públicas e de direitos, e são órgãos colegiados de caráter permanente e deliberativo com funções de formular estratégias, controlar e fiscalizar a execução das políticas públicas, inclusive nos aspectos econômicos e financeiros.

### **2.10.9. FUNDO SOCIAL DE SOLIDARIEDADE - FSS**

Órgão da administração municipal que tem por finalidade formular, propor, articular e integrar as políticas e ações de assistência social, visando dentre outras ações a implementação das Metas do Milênio, em especial a erradicação da pobreza extrema e da fome.

#### **3. QUALIFICAÇÂO TÉCNICA**

**3.1.** Para a comprovação da qualificação técnica, a licitante deverá apresentar atestado (s) fornecido (os) por pessoas jurídicas de direito público ou privado, nos quais deverão comprovar que desempenha ou desempenhou em favor dos signatários atividades compatíveis em características, itens de relevância, quantidades e prazos com o objeto desta licitação, conforme especificações abaixo:

**3.1.1.** Capacidade técnica que deverá comprovar item de relevância, que a licitante utiliza ou já utilizou metodologia de desenvolvimento de Plataforma do software de modelagem e automação integrados a gestão do SUAS com: Implantação, Treinamento das funções da plataforma tecnológica, Licença de Uso do Sistema, Suporte Técnico Diário que garanta às alterações legais, adaptativas, corretivas e evolutivas referente às modernizações e as normas técnicas do SUAS.

**3.1.2.** Capacidade técnica que deverá comprovar item de relevância, que a licitante utiliza ou já utilizou Comunicação segura criptografada via desktop com: Implantação, Treinamento das funções da plataforma tecnológica, Licença de Uso do Sistema, Suporte Técnico Diário que garanta às alterações legais, adaptativas, corretivas e evolutivas referente às modernizações e as normas técnicas do SUAS.

**3.1.3.** Capacidade técnica que deverá comprovar que a licitante utiliza ou já utilizou Dispositivos móveis (apps e mobile) com: Implantação, Treinamento das funções da plataforma tecnológica, Licença de Uso do Sistema, Suporte Técnico Diário que garanta às alterações legais, adaptativas, corretivas e evolutivas referente às modernizações e as normas técnicas do SUAS.

**3.1.4.** Capacidade técnica deverá comprovar que a licitante utiliza ou já utilizou Infraestrutura em nuvem com: Implantação, Treinamento das funções da plataforma tecnológica, Licença de Uso do Sistema, Suporte Técnico Diário que garanta às alterações legais, adaptativas, corretivas e evolutivas referente às modernizações e as normas técnicas do SUAS.

**3.1.5.** Capacidade técnica que deverá comprovar item de relevância, que a licitante utiliza ou já utilizou Capacitação Profissional aos servidores públicos da Assistência Social das Competências e atribuições técnico operativas da PNAS e do SUAS.

**3.1.6.** Capacidade técnica que deverá comprovar item de relevância, que a licitante utiliza ou já utilizou documentos compilados orientativo analítico estratégico técnico especializado com diretrizes frente às normas com base nas previsões estabelecidas na Resolução nº 109/2006 do Conselho Nacional de Assistência Social – CNAS, Portaria SNAS/SEDS/MC nº 54/2020; pontuando aspectos da demanda reprimida e da execução orçamentária.

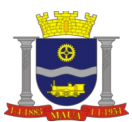

**3.2.** A compatibilidade a comprovar em quantidade restringir-se-á a no mínimo 50% (cinquenta por cento) da quantidade do objeto deste Termo de Referência.

**3.3.** Os atestados deverão ser apresentados em papel timbrado da pessoa jurídica, contendo a identificação da assinatura, cargo, nome e telefones para contato do responsável e as principais características do contrato, tais como: prazo, objeto contratual detalhado, tipo de serviço prestado, equipamentos utilizados, número de profissionais envolvidos, horas de projeto e trabalho realizado. **3.4.** Visita Técnica.

**3.4.1.** As Licitantes poderão realizar visita técnica até o penúltimo dia útil que anteceder à data designada para a sessão pública de processamento do presente certame, e deverá ser agendada previamente junto a Gerência Financeira localizada Rua Campos Sales, 289, bairro Vila Bocaina, no município Mauá, Estado de São Paulo, fone (11) 4512-7732, em horário comercial.

**3.4.2.** A visita técnica poderá ser realizada pelo representante legal da empresa licitante ou por qualquer responsável, desde que tenha poderes para tanto.

**3.4.3.** Será fornecido atestado de vistoria à licitante que participar da visita técnica – que deverá obrigatoriamente ser apresentado no CREDENCIAMENTO, sob pena de inabilitação.

**3.4.4.** O atestado de visita poderá ser substituído por declaração formal assinada pelo responsável técnico ou representante legal da empresa, sob as penalidades da lei, de que tem pleno conhecimento das condições e peculiaridades inerentes à natureza dos trabalhos/objeto licitado, assumindo total responsabilidade por esse fato e informando que não o utilizará para quaisquer questionamentos futuros que ensejem avenças técnicas ou financeiras com o órgão licitado, que deverá, obrigatoriamente ser apresentado no CREDENCIAMENTO, sob pena de inabilitação.

## **FASE DE HABILITAÇÃO**

### **4. PROVA DE CONCEITO - POC**

**4.1.** A empresa considerada classificada/vencedora deverá apresentar num período de até 24 horas, sendo 03 dias úteis após a habilitação, a Capacidade Técnica através da realização de (POC); Prova de Conceito, que refere se a demonstração e comprovação do modelo prático, do conceito teórico e documentado estabelecido nos requisitos do Termo de Referência.

**4.2.** A Realização da prova de conceito será realizada presencialmente (in loco) pela empresa classificada/vencedora, em equipamentos da municipalidade, para a comissão avaliadora como critério de classificação e inabilitação.

Serão desclassificadas as propostas que deixarem de atender a qualquer um dos requisitos relacionados nos subitens das ESPECIFICAÇÕES TÉCNICAS OBRIGATÓRIAS, as quais serão objeto de prova de conceito.

**a)** FUNCIONALIDADES E CARACTERÍSTICAS MÍNIMAS DO SISTEMA (SOFTWARE):

- **b)** MÓDULO DE GESTÃO INTEGRADA DO SUAS SISTEMA ÚNICO DE ASSISTÊNCIA SOCIAL;
	- **c)** MÓDULO DA GESTÃO ELETRÔNICA DE DOCUMENTOS;
	- **d)** MÓDULO DA PLATAFORMA DE COMUNICAÇÃO SEGURA:
- **d1)** Requisitos de Software (Ambiente Colaborativo);
- **d2)** Gestão da Plataforma.

**4.3.** Os itens apresentados devem condizer com as diretrizes técnico especializada, de acordo com as normas e previsões estabelecidas na Resolução nº 109/2006 do Conselho Nacional de Assistência Social – CNAS, Portaria SNAS/SEDS/MC nº 54/2020. **4.4.** Os requisitos solicitados na POC devem comprovar a compatibilidade em **75% (Setenta e cinco por cento**) na quantidade em

itens de **relevância (R)** e itens **obrigatórios (O**,) restringir-se-á a no mínimo objeto deste Termo de Referência.

**4.5.** A prova de conceito tem como objetivo o município certificar-se de que a solução apresentada pela licitante satisfaz às exigências constantes do termo de referência no que tange às características técnicas, funcionalidades desejadas e desempenho.

**4.6.** A realização da prova de conceito limitar-se-á somente à licitante classificada provisoriamente em primeiro lugar na fase de propostas de preços. Apenas se convocará as licitantes remanescentes, na ordem de classificação, caso a licitante detentora da melhor proposta seja inabilitada pelo não atendimento aos requisitos aferidos pela Comissão Avaliadora indicados em Edital.

**4.7.** A prova de conceito será realizada em data e local a serem divulgados pelo Pregoeiro, na sessão pública de abertura das propostas ou em ata encaminhada às licitantes.

**4.8.** A demonstração deverá ocorrer de forma dinâmica e respeitados os horários estipulados pela Comissão Avaliadora para o início e término, podendo estender-se por mais de um dia, hipótese em que o Pregoeiro divulgará a data de continuidade dos trabalhos, podendo ser o dia imediatamente posterior.

**4.9.** Além dos requisitos técnicos constantes do termo de referência, os avaliadores poderão solicitar outras demonstrações que considerar necessárias à aferição ao atendimento ao edital, desde que não gerem à licitante esforço superior ao razoável.

**4.10.** Os Avaliadores utilizar-se-á de critérios objetivos para o julgamento das funcionalidades demonstradas, podendo, a qualquer momento da sessão de avaliação, efetuar questionamentos acerca do objeto demonstrado.

**4.11.** O não atendimento a qualquer funcionalidade constante do termo de referência do edital ensejará a inabilitação da licitante, situação que será manifestada no Relatório de conclusão da avaliação técnica.

**4.12.** A licitante deverá disponibilizar todos os equipamentos que julgar necessários para a demonstração, sendo recomendada a utilização de projetor multimídia, a fim de que se proporcione uma melhor visualização a todos os presentes na sessão.

**4.13.** Caberá a Comissão de Avaliação a garantir a plena execução de todas as atividades relativas à prova de conceito, e ainda:

**a)** Avaliar cada funcionalidade demonstrada, preenchendo questionário específico de atendimento/não atendimento, pontuando as observações necessárias.

**b)** Emitir o "Relatório de conclusão da avaliação técnica".

**c)** Emitir o Termo de aceite definitivo ou de recusa da solução, a fim de que se possibilite a continuidade do processo licitatório.

#### **5. CONTRATAÇÃO**

**5.1.** A adjudicatária será expressamente convocada para no prazo de até 05 (cinco) dias assinar o contrato, sob pena de decair o direito à contratação, sem prejuízo das sanções previstas no artigo 81 da Lei Federal nº 8.666/93 e posteriores alterações.

**5.2.** O prazo para assinatura do contrato poderá ser prorrogado por uma vez, desde que solicitado por escrito, antes do término do prazo previsto no subitem 8.1, sob alegação de motivo justo que poderá ou não ser aceito pela Prefeitura.

**5.3.** No ato da assinatura do contrato pela empresa vencedora, esta deverá assinar o Termo de Ciência e Notificação – Anexo VI deste Edital.

**5.4.** A execução do objeto contratado deverá obedecer à legislação que rege a matéria, bem como, as disposições dos órgãos regulamentadores.

**5.5.** A Contratada está obrigada a aceitar nas mesmas condições contratuais os acréscimos e supressões até 25% do valor inicial atualizado do contrato ou da nota de empenho.

**5.6.** A inexecução parcial ou total do contrato poderá ensejar sua rescisão, nos casos previstos no art. 78, no modo previsto pelo art. 79, com as consequências previstas no art. 80, todos da Lei 8.666/93 e alterações posteriores.

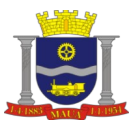

### **6. SANÇÕES ADMINISTRATIVAS**

**6.1.** São aplicáveis as sanções previstas na Lei Federal nº 8.666/93 com as alterações posteriores, e demais normas pertinentes, a seguir indicadas:

- **a)** Advertência;
	- **b)** Multa;
- **c)** Suspensão temporária de participar em licitação e impedimento de contratar com a Prefeitura Municipal de Mauá;
- **d)** Declaração de inidoneidade para licitar ou contratar com a Administração Pública.

**6.2.** A recusa da adjudicatária em assinar o contrato, aceitar ou retirar os instrumentos equivalentes dentro do prazo estabelecido neste Edital ou o não comparecimento para assinatura neste mesmo prazo caracteriza o descumprimento total das obrigações assumidas, sujeitando-a às penalidades previstas nos artigos 86 e 87 da lei federal 8666/93, com multa de 10% (dez por cento) do valor total da proposta, ressalvado o disposto no parágrafo único do Artigo 81 da mesma Lei.

**6.3.** Multa por atraso: 1% (um por cento) por dia sobre o valor da parcela em atraso, até o limite de 10% (dez por cento), podendo a Prefeitura a partir do 10º dia considerar rescindido o Contrato, sem prejuízo das demais sanções cabíveis.

**6.4.** Multa por inexecução parcial do Contrato: 10% (dez por cento) sobre o valor da parcela não executada.

**6.5.** Multa por inexecução total do Contrato: 10% (dez por cento) sobre o valor total do Contrato.

**6.6.** Multa de 10% (dez por cento), por descumprimento de quaisquer das obrigações decorrentes do ajuste, que não estejam previstas nos subitens acima, a qual incidirá sobre o valor total do Contrato.

**6.7.** Perda da garantia oferecida em caso de culpa pela rescisão contratual.

**6.8.** As penalidades são independentes e a aplicação de uma não exclui a das outras, quando cabíveis.

**6.9.** Constatada a inexecução contratual ou a hipótese do subitem 9.2, será a Contratada intimada da intenção quanto à aplicação da penalidade, concedendo-se prazo para interposição de defesa prévia, nos termos do art. 87, §2o e §3o da Lei 8.666/93.

**6.10.** Não sendo apresentada a defesa prévia pela Contratada ou havendo o indeferimento da mesma quando interposta, a Prefeitura providenciará a notificação da Contratada quanto à aplicação da penalidade, abrindo-se prazo para interposição de recurso administrativo, nos termos do artigo 109, I, "f" da Lei no 8.666/93.

**6.11.** Decorridas as fases anteriores, o prazo para pagamento das multas será de 03 (três) dias úteis a contar da intimação da Contratada. A critério da Prefeitura Municipal de Mauá e sendo possível, o valor devido será descontado da garantia prestada, ou sendo esta insuficiente, será descontado dos pagamentos eventualmente devidos pela Prefeitura Municipal de Mauá. Não havendo tais possibilidades, o valor será inscrito em dívida ativa, sujeitando a devedora a processo executivo.

#### **7. PRAZO DA CONTRATAÇÃO**

O prazo da contratação deverá ser de 12 (doze) meses, contados da data da assinatura do contrato, podendo ser prorrogado conforme necessidade e conveniência da Administração, em conformidade com o disposto no artigo 57, inciso IV da Lei Federal 8666/93.

#### **8. FORMA DE PAGAMENTO**

A contratante obriga-se a pagar em até 30 dias após a prestação/execução dos serviços mediante a apresentação da Nota Fiscal/fatura e respectiva liquidação.

#### **9. PRAZO PARA EXECUÇÃO E LOCAL DO OBJETO**

**9.1.** O prazo para a execução da ETAPA I ETAPA II deverá ser em até 30 dias e o ETAPA III deverá ser de 12 (doze) meses.

**9.2.** Os serviços de modelagem e automação do sistema a serem realizados pela CONTRATADA deverão ser prestados e instalados na sede da Secretaria Municipal de Assistência Social e demais unidades integradas, através da rede socioassistencial e municipal composta pelos prédios públicos e pelas entidades conveniadas.

### **10. RESPONSABILIDADES DA CONTRATADA**

**10.1.** A CONTRATADA é responsável, direta e exclusivamente, pela execução deste Contrato e, consequentemente, responde, civil e criminalmente, por todos os danos e prejuízos que, na execução dele, venha, direta ou indiretamente, a provocar ou causar para o MUNICÍPIO ou para terceiros, independentemente da fiscalização exercida pelo MUNICÍPIO.

**10.2.** A CONTRATADA é responsável pelos encargos trabalhistas, previdenciários, fiscais e comerciais resultantes da execução do contrato, nos termos do artigo 71 da lei 8.666/93.

**10.3.** As contribuições sociais e os danos contra terceiros são de responsabilidade da CONTRATADA.

**10.4.** A CONTRATADA fica, única e exclusivamente, responsável por todos e quaisquer encargos decorrentes do presente contrato, tais como impostos, taxas, contribuições fiscais e parafiscais, emolumentos, ônus ou encargos de qualquer natureza; enfim, por todas as obrigações e responsabilidades decorrentes da prestação/execução dos serviços, por mais especiais que sejam e mesmo que não expressas no presente contrato, eximindo o Município de toda e qualquer responsabilidade e/ou obrigação, posto que considerada incluída no cômputo do valor do presente contrato.

**10.5.** Designar um funcionário como responsável pelo contrato e que servirá de contato com o gestor da Prefeitura, para acompanhamento e esclarecimentos que porventura se fizerem necessários durante a vigência do contrato.

**10.6.** Cumprir fielmente as obrigações assumidas, de modo que o fornecimento e entrega se realize com esmero e perfeição, executando-os sob sua inteira responsabilidade.

**10.7.** Manter, durante a execução do contrato, todas as condições de habilitação exigidas na Tomada de Preços que deu origem a este ajuste.

**10.8.** Providenciar, no prazo máximo de 24 (vinte e quatro) horas, o saneamento de qualquer irregularidade.

**10.9.** Manter, durante o contrato, todas as exigências contidas na Ordem de Compras bem como no Edital.

**10.10.** Manter, durante todo o prazo do contrato, em compatibilidade com as obrigações por ele assumidas, todas as condições de habilitação e qualificação exigidas na licitação (art. 55, XIII da lei 8.666/93).

**10.11.** Remover, corrigir, reparar e substituir, às suas expensas, no total ou em parte, o objeto do contrato em que se verificarem vícios, defeitos ou incorreções, conforme previsto no art. 69 da lei 8.666/93.

**10.12.** Responder por todos os ônus e obrigações concernentes às Legislações Fiscais, Previdenciárias, Trabalhista e Comercial, inclusive os que forem decorrentes de acidente de trabalho.

**10.13.** Disponibilizar número de telefones, fax, e-mails ou outro meio hábil para comunicação pela Prefeitura Municipal de Mauá e Secretaria Solicitante, para efetivação dos pedidos durante o período contratual.

**10.14.** Os serviços deverão ser prestados/executados em perfeitas condições de utilização.

**10.15.** Assumir os gastos e despesas que se fizerem necessários para cumprimento do objeto deste edital, inclusive o frete para transporte dos materiais, quando houver.

**10.16.** Executar diretamente o fornecimento, inclusive a garantia, sem transferência de responsabilidade ou subcontratação.

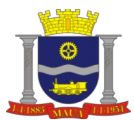

**10.17.** Cumprir rigorosamente o prazo de entrega e de vigência da garantia previsto neste contrato.

#### **11. OBRIGAÇÕES DA PREFEITURA**

**11.1.** Designar um funcionário como gestor do Contrato e que servirá de contato junto ao FORNECEDOR para gestão, acompanhamento e esclarecimentos que porventura se fizerem necessários durante a vigência contratual.

**11.2.** Comunicar à CONTRATADA, toda e qualquer orientação acerca da entrega dos materiais.

**11.3.** Avaliar a qualidade dos serviços, podendo rejeitá-los no todo ou em parte, caso estejam em desacordo com o constante neste instrumento, reservando-se ao direito de suspender o pagamento do FORNECEDOR até que os produtos sejam substituídos e estejam em conformidade com o contratado.

**11.4.** Notificar, formal e tempestivamente, ao FORNECEDOR sobre as irregularidades observadas no cumprimento do Contrato.

**11.5.** Cabe salientar que, poderá a qualquer momento o município solicitar a substituição, do (s) instrutor (es) que não atender a qualidade e didática necessárias para a execução dos treinamentos e capacitação dos servidores municipais.

**11.6.** O Município deverá disponibilizar todo ambiente de tecnologia para os cursos práticos de utilização do sistema; (computadores, data shows, tela de projeção, internet, local com banheiros e bebedouro de água).

### **12. DO ACOMPANHAMENTO E DA FISCALIZAÇÃO**

**12.1.** O acompanhamento da execução desse Contrato ficará a cargo da Secretaria Municipal de Assistência Social, mediante nomeação de servidor especialmente designado para este fim, nos termos do art. 67 da Lei nº 8.666/93.

**12.2.** Os servidores designados anotará em registro próprio todas as ocorrências relacionadas com a execução deste Contrato, sendolhe assegurada à prerrogativa de:

**12.2.1.** Fiscalizar e atestar a prestação/execução dos serviços, com a emissão de relatórios de aprovação e declaração de compatibilidade com as condições estabelecidas no Edital;

**12.2.2.** Comunicar eventuais falhas na prestação/execução dos serviços, cabendo à CONTRATADA adotar as providências necessárias;

**12.2.3.** Garantir à CONTRATADA toda e qualquer informação sobre ocorrências ou fatos relevantes relacionados com a prestação/execução dos serviços;

**12.2.4.** Emitir pareceres em todos os atos da Administração relativos à execução do contrato, em especial aplicações de sanções e alterações do mesmo;

**12.3.** A fiscalização exercida pela Contratante não excluirá ou reduzirá a responsabilidade da CONTRATADA pela completa e perfeita execução do objeto contratual.

### **13. PENALIDADES**

**13.1.** A não prestação/execução dos serviços que não for prestado/executado no prazo assinalado, importará na aplicação à CONTRATADA de multa diária na ordem de 0,5% (meio por cento) sobre o valor do Contrato, limitada a 20% (vinte por cento) do valor contratual;

**13.2.** À CONTRATADA, se recusar a prestar/executar os serviços ao MUNICÍPIO MAUÁ dentro do prazo de validade da proposta, será aplicada multa de 20% (vinte por cento) do valor total do Contrato, bem como a aplicação das penalidades previstas no artigo 87 da lei 8.666/93;

**13.3.** Confiada a contratação à proponente vencedora e não satisfeitas as exigências técnicas e/ou comerciais dos compromissos assumidos, será aplicada a multa de 20% (vinte por cento) do valor total do Contrato, bem como a aplicação das penalidades previstas no artigo 87 da lei 8.666/93;

**13.4.** A inexecução parcial ou total do Contrato importará à CONTRATADA as penalidades previstas no artigo 87 da 8.666/93, bem como a multa de 20% (vinte por cento) sobre o valor do Contrato;

**13.5.** À CONTRATADA será aplicada a multa de 20% (vinte por cento) do valor total do Contrato no caso de descumprimento de qualquer outra obrigação a ela imposta no presente ajuste;

**13.6.** Será propiciada ampla defesa à CONTRATADA, antes da imposição das penalidades elencadas neste Contrato;

**13.7.** As eventuais multas aplicadas por força do disposto nos subitens precedentes não terão caráter compensatório, mas simplesmente moratório e, portanto, não eximem a CONTRATADA da reparação de possíveis danos, perdas ou prejuízos que os seus atos venham a acarretar, nem impedem a declaração da rescisão do pacto em apreço;

**13.8.** Os valores pertinentes às multas aplicadas serão descontados dos créditos a que a CONTRATADA tiver direito, sejam decorrentes deste ou de qualquer outro contrato seu com o Município, ou cobrados judicialmente.

#### **14. DA RESCISÃO**

**14.1.** A inexecução total ou parcial deste Contrato, além de ocasionar a aplicação das penalidades elencadas nos termos do edital e do artigo 77 da lei 8.666/93, ensejará também a sua rescisão, conforme diretrizes contidas no Art. 78 e seguintes da Lei nº 8.666/93.

**14.2.** A rescisão do Contrato poderá se dar sob quaisquer das formas delineadas no art. 79 da Lei nº 8.666/93. 13.3 Se a rescisão da avença se der por qualquer das causas previstas nos incisos I a XI e XVIII do art. 78 da Lei nº 8.666/93, a CONTRATADA sujeitar-se á, ainda, ao pagamento de multa equivalente a 20% (vinte por cento) do valor do Contrato.

#### **15. DISPOSIÇÕES GERAIS**

**15.1.** A CONTRATADA assume integral responsabilidade pelos danos que causar ao MUNICÍPIO ou a terceiros, por si ou seus sucessores e representantes, na execução do contrato, isentando o município de toda e qualquer reclamação que possa surgir em decorrência do mesmo.

**15.2.** Aplicar-se-á, subsidiariamente, ao presente contrato, o disposto no Edital de Licitação e seus Anexos.

**15.3.** Aplicam-se a este Contrato as disposições das Leis nº 10.520/2002 e 8.666/1993, e suas posteriores modificações, que regulamentam as licitações e contratações promovidas pela Administração Pública.

**15.4.** Os casos omissos serão decididos e resolvidos pelo Pregoeiro e equipe de apoio em conformidade com as disposições constantes na (s) Lei (s) nº 8.666/93 e nº 10520/02 citada no preâmbulo do Edital, e dos princípios gerais de direito público.

#### **16. DO FORO**

As partes contratantes elegem o Foro desta Comarca de Mauá, para dirimir todas e quaisquer controvérsias oriundas deste Contrato, renunciando expressamente a qualquer outro, por mais privilegiado que seja.

#### **17. OBSERVAÇÕES**

**17.1.** Contrato de prestação de serviços, com duração de 12(doze) meses contados da data de sua assinatura, podendo ser prorrogado a critério da Administração;

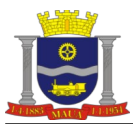

**17.2. A empresa vencedora deverá enviar, no prazo máximo de 24 horas após o julgamento do certame, a proposta com a nova recomposição de preços com os valores iguais ou inferiores aos definidos na etapa de lances. Em caso dos valores** serem inferiores, deverá a proposta vir acompanhada de "carta de desconto".

**17.3. A empresa vencedora deverá enviar, no prazo máximo de 3 (três) dias úteis a documentação original, ou cópias autenticadas, referente à habilitação, caso a documentação anexada ao sistema não seja autenticada digitalmente. 17.4.** Nas notas fiscais emitidas deverá constar o número da licitação, do empenho e do contrato, obrigatoriamente.

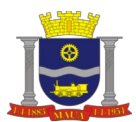

### **ANEXO I-A**

**1.** A Contratada deverá em seu Sistema, atender os requisitos deste anexo para implantação**. ESPECIFICAÇÃO TÉCNICA DA PLATAFORMA DE MODELAGEM E AUTOMAÇÃO INTEGRADOS A GESTÃO DO SUAS, GESTÃO ELETRÔNICA DE DOCUMENTOS, A PLATAFORMA SEGURA DE COMUNICAÇÃO CRIPTOGRAFADA VIA DESKTOP, DOS DISPOSITIVOS MÓVEIS (APP'S E MOBILE) DA INFRAESTRUTURA EM NUVEM DISPOSTA EM SISTEMA WEB.**

Permite backup do banco de dados e arquivos do sistema diariamente;

O sistema deverá ser responsivo ao uso em dispositivos móveis, a exemplo de tablets e smartphones;

A solução deverá comportar um volume intensivo de visitas às páginas e aos conteúdos, vários acessos simultâneos sem perder a qualidade da performance, mantendo o conforto, segurança e agilidade para todos os usuários do sistema;

O sistema deve estar disponível para uso todos os dias da semana, ininterruptamente (24 horas X 7 dias da semana);

O sistema deve possuir em formato digital, todo conteúdo suficiente para sua utilização, seja usuário gestor ou usuário técnico. O formato digital deverá ser atualizado sempre que o sistema sofrer alterações;

O sistema deverá ter por finalidade a simplificação dos serviços oferecidos pelas unidades de Assistência Social do município, combinando o controle eficiente à simplicidade de sua organização;

O sistema deverá oferecer a possibilidade de o usuário anexar documentos digitalizados, e fotos dos cidadãos no cadastro das pessoas ou das famílias;

O sistema deverá permitir oferecer gestão eletrônica de documentos para o arquivamento dos prontuários anteriores a família;

O sistema deverá oferecer segurança de comunicação, preservando os dados pessoais, bem como as ações realizadas com as famílias;

O sistema deverá preservar os dados pertencentes às famílias inseridas no CadÚnico através de plataforma segura;

O sistema deverá permitir a importação do CadÚnico Web;

O sistema deverá permitir a atribuição de usuários e perfis de usuários a cada tipo de unidade de atendimento;

O sistema deverá permitir segurança e sigilo das informações, pelo perfil de acesso através de plataforma segura;

O sistema deverá permitir que o administrador ou gerente, tenha acesso às informações quantitativas e qualitativas dos dados inseridos pelos técnicos;

O sistema deverá permitir o login seguro do usuário no ambiente da plataforma;

O sistema deverá permitir a recuperação da senha através da página de autenticação;

O sistema deverá dispor de um Chat para comunicação dos técnicos autenticados no sistema;

O sistema deverá permitir notificação via e-mail, sms e em tempo real;

O sistema permite a abertura de nova tela, sem o fechamento da tela anterior.

O sistema permite o registro e notificação automática via e-mail da equipe de desenvolvimento toda vez que um erro crítico ocorra no sistema;

Histórico de atualização de status para as principais funcionalidades.

### **2. FUNCIONALIDADES E CARACTERÍSTICAS MÍNIMAS DO SISTEMA: MÓDULO DE GESTÃO DO SUAS – SISTEMA ÚNICO DE ASSISTÊNCIA SOCIAL**

#### **2.1. Tela Inicial:**

Permite a visualização das principais funcionalidades do sistema;

Permite que o usuário utilize ferramentas de busca eficientes (Pesquisa por NIS, CPF, Responsável Familiar ou familiares) minimizando o tempo total de busca por famílias;

Permite a visualização do total de famílias e usuários ativos no CadÚnico;

Permite a visualização de gráfico com histórico de atendimentos do técnico autenticado no período por semana, mês e ano;

Permite a visualização dos dados resumidos referente aos atendimentos e encaminhamentos realizados por cada técnico;

Permite a visualização do mapa de famílias atendidas pelo técnico autenticado;

Permite a visualização das atividades recentes do técnico:

Data e hora de entrada e saída do sistema;

Informações cadastradas e atualizações no sistema.

### **2.2. Identificação de Famílias:**

Permite listar as famílias do cadúnico e as cadastradas no próprio sistema, mostrando o responsável e membros familiares; Permite cadastrar uma nova família com responsável familiar, contendo no mínimo as seguintes informações: Nome completo, data de nascimento, sexo, cor/raça, NIS, CPF e endereço;

Permite cadastrar o gênero do usuário;

Permite identificar a forma de ingresso na unidade e motivo do primeiro atendimento;

Permite a alteração e correção de endereços pré-cadastrados mantendo um histórico dos endereços das famílias quando houver mudança de domicílio;

Permite identificar se o endereço informado é de serviço de acolhimento institucional;

Permite o cadastro de animais de estimação: espécie, nome do animal, sexo, castrado (a);

Permite o cadastro das principais informações de contatos da família;

Permite a marcação de trabalho infantil no grupo familiar;

Permite a marcação de situação de rua no grupo familiar;

Permite a marcação de migrante no grupo familiar com a Origem e Destino;

Permite a identificação da data de inclusão do cadastro;

Permite a marcação da constituição familiar atual como Nuclear, Nuclear-ampliada, Ampliada, Monoparental, Recomposta, Mosaico, Impessoal e Homoafetiva;

Permite a geração e impressão do prontuário familiar;

Permite o anexo da imagem do perfil do usuário;

Permite que o usuário cadastre o cartão do SUS;

Permite que o usuário cadastre o número do alistamento militar;

Permite que o usuário cadastre CNH;

Permite ao usuário informar o cumprimento da pena em instituição prisional: tempo da pena, período, nome da instituição prisional; Permite ao usuário informar o nome do curador e tutor.

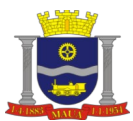

### **2.3. Composição Familiar:**

Permite o cadastro da composição familiar contendo no mínimo as seguintes informações: nome, sexo, data de nascimento, nome da mãe, nome do pai, telefone, celular / whatsapp, e-mail, NIS, RG, CPF, grau de parentesco com a usuário de referência; Permite visualizar pendências no prontuário do usuário e da família referente ao cadúnico; Permite visualizar o perfil etário do grupo familiar.

### **2.4. Condições Habitacionais da Família:**

Permite o registro de condições habitacionais das famílias contendo no mínimo as seguintes informações:

Caraterística do local, tipo de residência; Material das paredes externas do domicílio; Material do piso do domicílio;

Acesso à energia elétrica;

Forma de iluminação do domicílio;

Possui água canalizada;

Forma de abastecimento de água; Existência de sanitário;

Escoamento sanitário;

Coleta de lixo;

Número total de cômodos do domicílio;

Número de pessoas por dormitório;

Número de cômodos utilizados como dormitório;

Acessibilidade para pessoas com dificuldades de locomoção;

Calçamento e pavimentação em frente ao domicilio;

Domicílio em área de risco de desabamento ou alagamento;

Domicílio localizado em área de difícil acesso geográfico;

Domicílio localizado em área com forte presença de conflito/violência;

Outras observações referentes ao diagnóstico das condições habitacionais.

## **2.5. Condições Educacionais:**

Permite a identificação das vulnerabilidades educacionais contendo no mínimo as seguintes informações:

Quantidade de pessoas entre 0 a 5 anos que não estão frequentando escola ou creche;

Quantidade de pessoas entre 6 a 14 anos que não estão frequentando escola;

Quantidade de pessoas entre 15 a 17 anos que não estão frequentando escola;

Quantidade de pessoas entre 10 a 17 anos que não sabem ler/escrever;

Quantidade de pessoas entre 18 a 59 anos que não sabem ler/escrever; Quantidade de pessoas com 60 anos ou mais que não sabem ler/escrever.

Permite anotações sobre o descumprimento de condicionalidades de educação no Programa Bolsa Família;

Permite a identificação do grau de escolaridade de cada indivíduo contendo no mínimo as seguintes informações: sabe ler e escrever frequenta escola ou creche e escolaridade. Deverá ser mantido um histórico com as alterações;

Permite salvar histórico de escolaridade após um novo cadastro;

No caso de frequentar escola ou creche, deve habilitar os campos: qual é o nome dessa escola ou creche que frequenta, código do INEP/MEC, essa escola ou creche está localizada neste município, qual é o curso que (nome) frequenta e qual é o ano/série que (nome) frequenta, (Conforme itens 7.03, 7.04, 7.05, 7.07 e 7.08 do Cadastro Único);

No caso de não frequentar escola ou creche, deve habilitar os campos: qual foi o curso mais elevado que frequentou, no qual concluiu pelo menos uma série, qual foi o último ano/série que concluiu com aprovação nesse curso que frequentou e concluiu esse curso que frequentou (Conforme itens 7.09, 7.10 e 7.11 do Cadastro Único).

#### **2.6. Condições Financeiras:**

Permite o cadastro de ocupação manual ou a partir do cadastro brasileiro de ocupações;

Permite o registro de informações de trabalho e rendimento contendo no mínimo as seguintes informações: condição de ocupação, qualificação profissional e ocupação, renda mensal;

Visualiza informações consolidadas sobre as condições de trabalho e rendimento familiar contendo no mínimo:

Renda total familiar;

Renda per capita; Renda total da família (incluindo programas sociais);

Renda familiar per capita (incluindo programas sociais).

Permite identificar automaticamente o perfil socioeconômico de acordo com a renda familiar: pobreza, extrema pobreza e perfil cadúnico;

Permite o registro de despesas familiares contendo no mínimo: Energia elétrica; Água e esgoto; Gás; Carvão e lenha; Alimentação; Higiene e limpeza: Transporte; Aluguel; Medicamentos de uso regular. Permite o cadastro de dados bancários do usuário; Permite salvar histórico de trabalho e remuneração do usuário após um novo cadastro; Condições Saúde Permite a inclusão, edição, exclusão e inativação do cadastro de Classificação Internacional de Doenças (CID). O sistema já deve possuir todas as doenças cadastradas conforme CID 10;

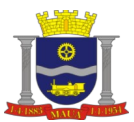

**PREFEITURA DO MUNICÍPIO DE MAUÁ SECRETARIA DE GOVERNO DIVISÃO DE COMPRAS E LICITAÇÕES** 

Permite o registro de informações de saúde de cada indivíduo contendo no mínimo as seguintes informações: se faz uso abusivo de álcool, se faz uso abusivo de drogas, medicamentos controlados, doenças graves, tipos de deficiência, se necessita de cuidados especiais de outra pessoa;

Permite o registro de informações de gestação contendo no mínimo as seguintes informações: quantos meses de gestação, se já iniciou o pré-natal. Deverá ser mantido um histórico com as alterações;

Permite cadastrar estabelecimento de saúde;

Permite identificar as seguintes situações: Se faz a algum tratamento de saúde, se já foi internado para tratamento/desintoxicação, se tem vida sexual ativa, se faz uso de preservativo ou outro método contraceptivo e se tem parceiro fixo;

Permite salvar histórico da condição de saúde do usuário após um novo cadastro;

Permite identificar situação de insegurança alimentar devido a insuficiência de alimentos no grupo familiar;

Permite anotações sobre o descumprimento de condicionalidades de saúde no Programa Bolsa Família.

### **2.7. Especificidades da Família:**

Permite a identificação de famílias tradicionais e origem (indígena, quilombola, ribeirinha, cigana etc.);

Permite apontar quantidade e grupo de famílias por domicílio;

Permite identificar membros do grupo familiar em situação de internação, acolhimento institucional ou privação de liberdade de acordo com a faixa etária.

#### **2.8. Convivência Familiar e Comunitária:**

Permite o registro das informações sobre convivência familiar e comunitária contendo no mínimo as seguintes informações: Percepção/avaliação do técnico sobre as relações conjugais na família;

Percepção/avaliação do técnico sobre as relações entre pais/responsáveis e os filhos inclusive entre o padrasto ou madrasta com o (s) enteados (as);

Percepção/avaliação do técnico sobre as relações entre os irmãos;

Percepção/avaliação do técnico sobre as relações entre outros indivíduos que residam no domicílio.

Permite salvar histórico de Convivência Familiar e Comunitária após um novo cadastro;

Permite identificar o tempo de moradia do grupo familiar no estado, no município e no bairro em que reside;

Permite identificar redes de apoio e solidariedade junto ao grupo familiar, bem como a participação e movimento sociais e outras ações de interesses coletivos.

### **2.9. Lazer, Cultura e Esporte:**

Permite identificar a participação dos usuários em atividades culturais, esportivas e aptidões relacionadas a essas atividades; Permite registrar observações sobre horas livres (lazer) do usuário.

#### **2.10. Situação de Rua:**

Permite o cadastramento de pessoa em situação de rua com as seguintes informações:

Status:

Estado de origem;

Cidade de origem;

Onde costuma dormir;

Quanto tempo vive na rua; Quais os principais motivos pelos quais passou a morar na rua/albergue/outro?

Há quanto tempo mora nesta cidade?

Vive com sua família na rua?

Tem contato com parente que vive fora da rua?

Nos últimos seis meses (nome) frequentou ou participou de alguma atividade comunitária?

Nos últimos seis meses foi atendido em algum dos lugares listados abaixo?

O que faz para ganhar dinheiro?

Alguma vez teve emprego com carteira de trabalho assinada?

Permite salvar histórico de situação de rua do usuário após um novo cadastro.

### **2.11. Funções e Permissões:**

Permite o cadastro de funções e associar permissões;

Permite exibir o número de técnicos de cada função;

Permite que as funcionalidades do sistema sejam acessadas de acordo com a autorização por perfil e permissão, permitindo o acesso a um usuário ou a um grupo de usuários;

Permite a visualização das funções por nomes intuitivamente.

#### **2.12. Equipe Técnica:**

Permite o cadastro da equipe técnica para cada unidade socioassistencial contendo no mínimo as seguintes informações: Nome; Data de nascimento; CPF; E-mail; Sexo; RG;

Escolaridade; Profissão; Função na unidade; Carga horária; Data de admissão; Regime de trabalho; **Observações** Permite o gerenciamento da validade de cadastro do técnico limitando o acesso a data do campo validade;

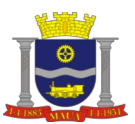

**PREFEITURA DO MUNICÍPIO DE MAUÁ SECRETARIA DE GOVERNO DIVISÃO DE COMPRAS E LICITAÇÕES** 

Permite que o técnico faça a gestão do seu perfil realizando as seguintes ações: Criar nova senha; Gerador de senha segura; Enviar foto; Verificar e validar email; Atualizar dados pessoais. Listar equipe técnica por unidade, função e status. Unidades Permite o cadastro de Unidades contendo no mínimo as seguintes informações: Tipo (CRAS, CREAS...) que poderá ser gerenciado em parâmetros; Nome; Número do CadSUAS; Número CNEAS; Número CMAS; Expediente; Email; Telefone; Endereco: Observações. Permite o envio de documentos em anexo associados a unidade; Permite o envio de logotipo/brasão da unidade; Permite vincular Bairros/Localidades a área de abrangência da unidade. Permite que o técnico acesse com link faça a criação do seu perfil;  $\mathcal{L}_\mathcal{L} = \{ \mathcal{L}_\mathcal{L} = \{ \mathcal{L}_\mathcal{L} = \{ \mathcal{L}_\mathcal{L} = \{ \mathcal{L}_\mathcal{L} = \{ \mathcal{L}_\mathcal{L} = \{ \mathcal{L}_\mathcal{L} = \{ \mathcal{L}_\mathcal{L} = \{ \mathcal{L}_\mathcal{L} = \{ \mathcal{L}_\mathcal{L} = \{ \mathcal{L}_\mathcal{L} = \{ \mathcal{L}_\mathcal{L} = \{ \mathcal{L}_\mathcal{L} = \{ \mathcal{L}_\mathcal{L} = \{ \mathcal{L}_\mathcal{$ **2.12. 1. Gestão de Endereços:**  O sistema deve permitir a gestão de localidades e logradouros importados do cadúnico; Permite a importação de localidades e logradouros da base de dados em formato .txt do cadúnico; Permite o cadastro de novas localidades contendo as seguintes informações: Nome; Zona: Rural e Urbana. Permite a listagem de localidades e a quantidade de logradouros associados; Permite o cadastro de novos logradouros contendo no mínimo os seguintes campos: Cep; Bairro/Localidade; Tipo; Título; Nome do Logradouro. O sistema deverá informar com tabela ou visualizações familiares o endereçamento com a base de CEP existe no país; Com base nessa tabela interna o sistema deve correlacionar os endereços das famílias do cadúnico com: CEP Abrangência do município; longitude e latitude para análise indicadores de gestão, O sistema deverá permitir a busca cep para endereços dos usuários;

**2.13. Serviço de Convivência e Fortalecimento de Vínculos – SCFV:** Permite o cadastro de grupos contendo no mínimo as seguintes informações: Nome do Grupo; Faixa Etária; Periodicidade; Dias da Semana; Número de Vagas; Carga Horária: Base Física das Atividades; Técnico de Referência; Orientador, Facilitador Social; Objetivos; Documentos em anexo O sistema deve permitir a importação dos grupos do SISC em formato .csv; Permite identificar se o grupo foi cadastrado ou importado do SISC; Permite vincular usuários ao grupo e informar se o mesmo se encontra em situação prioritária; Permite o desligamento de usuários do grupo e informar o motivo; Permite visualizar o histórico de desligamentos do grupo; Permite a gestão do vínculo do usuário com o grupo sendo possível anexos documentos e fazer registro de evolução; Permite o cadastro de atividades com lista de participantes e confirmação de presença; Permite a impressão e salvar em PDF a lista de participantes com espaço para assinatura; Permite a realização de encaminhamentos a partir da página de gestão do grupo; Permite a discussão de casos entre os técnicos relacionados ao grupo através da aba de comentários; Permite visualizar o histórico de usuários inscritos em grupos; Permite gerenciar inscritos de acordo com o número de vagas e faixa etária do grupo. **2.14. Programas Sociais:** Permite o cadastro e gestão de Programas Sociais contendo no mínimo as seguintes informações: Tipo;

Quantidade; Liberações; Validade; Unidade; Status; Cadastro;

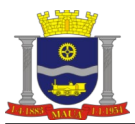

# Gerar arquivos Excel e PDF;

Imprimir; Permite a importação dos usuários beneficiários do Programa Bolsa Família; Permite a importação dos usuários beneficiários do BPC; Permite identificar a fonte de recursos no cadastro do programa social; Permite visualizar e listar a quantidade de beneficiários por programa e o valor pago mensalmente; Permite exportar a lista de beneficiários por programa no formato .xlsx (Excel); Permite pesquisar por famílias beneficiários de programas sociais; Permite o registro de concessões de programas social para família: Usuário; Programa Social; Data de início; Valor; Situação identificada.

#### **2.15. Atendimentos:**

Permite cadastrar, listar, editar, visualizar e imprimir atendimentos; Permite cadastrar os atendimentos contendo as seguintes informações: Usuários; Tipo; Serviços; Local; Descrição; Técnicos participantes; Envio de Anexo. Permite comentários em atendimento; Permite atendimento privado que seja acessado apenas por senha; Permite a geração de protocolo de atendimento; Permite agendar um atendimento; Permite a exibição de notificações de alertas sobre os atendimentos agendados e de técnicos participantes. Vulnerabilidade Histórico de Status Ativador de Privado; Ativador de Remanejamento de técnico Comentários - comunicador por unidade de referência

#### **2.16. Encaminhamentos:**

Permite a geração de protocolo de encaminhamento; Permite cadastrar, listar, editar, visualizar e imprimir encaminhamento; Permite visualizar os encaminhamentos enviados e recebidos; Permite a exibição de notificações de alertas sobre os encaminhamentos realizados para o destinatário de cada unidade; Permite cadastrar o encaminhamento para unidades internas e externa contendo as seguintes informações: Usuários; Tipo de encaminhamento; Unidade de destino; Descrição sumária do encaminhamento; Envio de Anexo. Permite o registro de encaminhamentos realizados contendo as seguintes informações: Usuário encaminhado; Área para qual está sendo encaminhando conforme resolução CIT N.4; Unidade para onde está sendo encaminhada; Objetivo; Necessidades identificadas; Observações; Envio de Anexo. Histórico de Status Ativador de Privado; Ativador de Remanejamento de técnico Comentários - comunicador por unidade de referência Permite o referenciamento e contrarreferenciamento entre as Unidades do SUAS; Permite o referenciamento de famílias acompanhadas/atendidas nas Unidades da Proteção Social Básica para as Unidades da Proteção Social Especial (PSE), contendo: usuário a ser referenciado, Unidade de Intervenção, Técnico na Unidade de Intervenção, situação identificada com violação e/ou violações de direitos que requerem intervenção da PSE; Permite o referenciamento de famílias acompanhadas/atendidas nas Unidades da Proteção Social Especial (PSE) para as Unidades da Proteção Social Básica (PSB), contendo: usuário a ser referenciado, Unidade de Intervenção, Técnico na Unidade de Intervenção, situação identificada com as vulnerabilidades que requerem intervenção da PSB; Permite o anexo de documentos relacionado ao referenciamento e contrarreferenciamento realizado; Permite a notificação da unidade recebedora em tempo real e via e-mail. Permite atualização do status do referenciamento / contrarreferenciamento; Permite a devolutiva do referenciamento / contrarreferenciamento por parte da unidade Recebedora; Permite a impressão do documento com os dados vinculados ao referenciamento / contrarreferenciamento, inclusive com número de protocolo, data de cadastro e atualização; Permite a adição de comentários das Unidades envolvidas no referenciamento / contrarreferenciamento**;** Permite a adição de comentários das Unidades envolvidas no referenciamento/contrarreferenciamento Histórico de Status

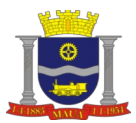

Comentários - comunicador por unidade de referência

#### **2.17. Medida Socioeducativa:**

Permite o registro de medida socioeducativa, contendo no mínimo: o nome do adolescente em cumprimento da medida (12 anos até 23 anos e 11 meses ; o tipo de medida a ser cumprida; data de início e data final do cumprimento; unidade que irá cumprir a medida, orientador responsável pelo acompanhamento da MSE, Permite a adição de observações relevantes sobre o cumprimento da medida; Permite o anexo de documentos relacionados ao cumprimento da MSE; Permite o apontamento do número de processo, forma de execução, instituição prisional, tempo e período de pena, cidade de cumprimento da medida; Permite a identificação do ato infracional cometido, se ocorreu reincidência, assessoramento jurídico realizado; Permite a identificação dos dados processuais relacionados a MSE (número do processo e autos); Permite o apontamento da documentação recebida na unidade de cumprimento relacionado a execução atual e execuções anteriores; Permite o apontamento referente às perspectivas de vida (planos para o futuro, acolhimento familiar dos interesses apresentados e influências negativas no tocante às relações familiares e intrafamiliares). Permite identificar questões relativas à profissionalização do adolescente, contendo no mínimo: se está trabalhando, local e horário de exercício da atividade laborativa, salário recebido, apontamento sobre registro em carteira, experiências anteriores, aptidões e participação em cursos profissionalizantes. Permite a identificação da profissão de acordo a Classificação Brasileira de Ocupações; Permite o registro sobre competências profissionais e aptidões identificadas; Permite apontar as violências e violações de direitos vinculados ao grupo familiar do adolescente, integrado a aba de registro no próprio sistema. Permite a construção dos objetivos e metas para construção do Plano Individual de Atendimento (PIA), contendo os seguintes itens a serem detalhados: situação atual, objetivo/meta e prazos a serem cumpridos na execução dos objetivos propostos em cada item (situação documental, situação processual, saúde, educação, profissionalização, arte/cultura/esporte e lazer, aspectos sociofamiliares, condições socioeconômicas, vulnerabilidades sócio familiares e preparação para o desligamento. Permite a avaliação de todo o processo de cumprimento da medida, sendo identificada no mínimo: data de avaliação, técnico responsável, meses de acompanhamento, orientador responsável, local de cumprimento, se as metas e objetivos foram alcançadas, se o adolescente cumpriu com as condicionalidades do termo de compromisso, disponibilidade, participação, assiduidade e frequência na prestação de serviços, pontualidade, sociabilidade, participação da família; Permite a construção e impressão de termo de compromisso, com modelo pré-estabelecido pelo sistema, permitindo as alterações necessárias de acordo a avaliação técnica; Permite compilar as informações do Prontuário familiar do grupo em que o adolescente está inserido, bem como os dados do próprio

usuário para gerar automaticamente o PIA relacionado ao cumprimento da MSE.

Histórico de Status Ativador de Privado;

Comentários - comunicador por unidade de referência

# **2.18. Violência e Violação de Direitos:**

Permite o registro de situações de violência e violações de direito, contendo no mínimo: nome da vítima; identificação da violação vivenciada, podendo ser adicionada várias situações de acordo a realidade apresentada pelo usuário; espaço para descrição da situação de violência e violação de direitos e suas supostas motivações;

Permite apontar no sistema se o usuário está em acompanhamento pela rede, com as identificações da unidade, data inicial e data final;

Permite o anexo de documentos referente a situação de violência e violação de direitos apresentada;

Permite o detalhamento da violência e violação de direito, com geração de protocolo, data inicial de inserção, data de atualização, para impressão;

Permite o apontamento do status da violência e violação de direito, com as opções de: aberto, indício, confirmado, persiste, em acompanhamento, não procede, encaminhado, finalizado, inativo, de acordo a situação identificada no decorrer do processo;

Permite a visualização do histórico relacionado ao status de violência e violação de direito do usuário bem como do grupo familiar;

Permite cadastrar os atendimentos relacionados a violência e violação de direitos, apontando o tipo de atendimento, a serviço em que foi inserido, o local do atendimento, data e hora do agendamento, descrição da intervenção/atendimento realizado;

Permite a identificação dos técnicos participantes no atendimento, sendo permitido colocar a intervenção no modo privado, o que garante o sigilo das informações e a visualização apenas dos técnicos que foram apontados na participação;

Permite o encaminhamento do usuário em situação de violação e violência de direito para a rede socioassistencial;

Permite a geração de ofícios vinculados às intervenções pertinentes a situação de violência e violação de direitos apresentada; Permite a edição de comentários pelas Equipes que referenciam o caso.

Histórico de Status;

Ativador de Privado;

Comentários - comunicador por unidade de referência;

## **2.19. Acompanhamentos - PAF:**

Permite a inserção dos dados referente ao acompanhamento para construção do Plano de Acompanhamento Familiar que estabelece objetivos a serem alcançados, intervenções (atendimentos/ encaminhamentos), inserção em ações do PAIF, a fim de superar as vulnerabilidades e violações apresentadas.

Permite caracterizar a metodologia do acompanhamento, com apontamento de: tipo de serviço; técnico de referência; data de início e data final do plano; data de avaliação (com previsão do período do acompanhamento para posterior avaliação final da evolução); vulnerabilidades, violência e violação de direito; periodicidade do acompanhamento.

Permite o apontamento das potencialidades e fragilidades a serem trabalhadas junto ao grupo familiar;

Permite a descrição da avaliação técnica relacionado ao PAF,

Permite apontar as metas a serem estabelecidas no PAF (metas pré-estabelecidas e/ou metas a serem incluídas no município, que passam a fazer parte do banco de dados municipal), o que estará relacionado às fragilidades identificadas, permitindo visualizar a porcentagem de cada meta estabelecida;

Permite descrever as intervenções pertinentes a serem realizadas junto ao grupo familiar e constantes no PAF; Permite apontar os objetivos a serem atingidos com o acompanhamento familiar estabelecido no PAF;

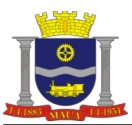

Permite a inserção de outros técnicos vinculados aos objetivos e responsabilidades na execução do PAF;

Permite salvar o histórico relacionado às atualizações do PAF;

Permite realizar a avaliação do PAF, contendo: data da avaliação, técnico responsável, meses de acompanhamento, sendo avaliado no mínimo as seguintes questões:

Efetividade na disponibilização de serviços, benefícios, programas e projetos ao grupo familiar,

Atendimento efetivo e resolutivo dos encaminhamentos realizados;

Reconhecimento do PAIF como instrumento de contribuição para superação e enfrentamento das vulnerabilidades apresentadas no grupo familiar;

Classificação dos resultados obtidos no tocante a capacidade de enfrentamento ou superação das condições de vulnerabilidade e/ou risco social por parte da família/indivíduo;

Registro dos principais resultados alcançados no processo de acompanhamento.

Permite o cadastro de atividades vinculados a evolução do PAF;

Permite cadastrar o tipo de atendimento realizado dentro da proposta estabelecida no PAF;

Permite realizar encaminhamento pertinente às necessidades apresentadas na construção e no acompanhamento do PAF;

- Permite a emissão de ofícios vinculados a demandas de requisição, solicitações entre outras, no decorrer do acompanhamento;
- **a.** Permite a inserção de comentários por Parte das Equipes que referenciam o PAF;
- **b.** Permite o anexo de documentos de relevância para o PAF;
- 

**c.** Permite a notificação do técnico sobre o prazo para avaliação do PAF; **d.** Permite a geração de histórico referente às intervenções e avaliação técnica, itens que permitem atualização dentro do PAF, mesmo antes da finalização do período de avaliação.

#### **2.20. Benefícios:**

Permite concessão e controle de entrega de benefício, podendo este ser autorizado/entregue ou negado, mediante justificativa; Permitir incluir parecer técnico na concessão do benefício; Permite identificar se o benefício está sendo solicitado pelo usuário ou outra pessoa; Permitir que um benefício negado seja reativado justificando o motivo; Permite o gerenciamento do estoque do benefício; Permite a inclusão de itens no cadastro e edição do benefício: Nome; Quantidade; Dimensões; Peso; Validade. Permite a gestão de benefícios eventuais com no mínimo as seguintes informações: Nome Fonte de Recurso orçamentário; Tipo (Ex: Vulnerabilidade temporária, Auxílio natalidade, funeral ...); Quantidade; Período; Idade máxima e mínima; Categoria; Valor. Fonte Do Recurso Orçamentário (Benefícios Federais/Estaduais/Municipais/Programas)

**2.21. Atividades:** Permite o cadastro de atividades do tipo: Discussão de caso; Reunião; Atividade externa; Atendimento Coletivo do SCFV; Oficinas do PAIF. Permite o cadastro de participantes e emissão da lista de presença das atividades com a possibilidade de impressão para assinatura dos participantes. Permite vincular usuário (para atividades de ações coletivas de caráter não continuado)

### **2.22. Relatórios e Gráficos:**

Permite gerar relatório que seja totalmente integrado com o banco de dados TXT do Cad Único e aplicação; Permite gerar relatórios personalizados a opção de exportar no mínimo nos formatos XLS, PDF; Permite visualizar relatórios e gráficos de famílias semanal, mensal e anual por: Renda Per Capita. Permite visualizar relatórios e gráficos de usuários semanal, mensal e anual por: Cor/Raça; Sexo; Faixa Etária; Deficientes; Escolaridade. RMA (Registro Mensal de Atendimentos): Permite gerar automaticamente o RMA com base nos dados inseridos no sistema; Permite gerar um RMA contabilizando os dados de todas as unidades do sistema; Permite o preenchimento manual dos campos que não foram contabilizados; Permite gerar um RMA anual agrupando todos os dados do ano selecionado; Permite visualizar relatórios e gráficos do SCFV semanal, mensal e anual por: Situação Prioritárias; Usuários Inscritos; Grupos.

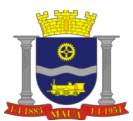

## Permite visualizar relatórios do SCFV por combinações de:

Situação Prioritárias (Unidade, Faixa Etária, Situação Prioritária, Status);

Usuários Inscritos (Unidade, Sexo, Cor/Raça, Gênero, Faixa Etária, Situação Prioritária, Data de Início, Data Final e Status; Grupos (Unidade, Base Física das Atividades, Faixa Etária, Acesso, Periodicidade, Caráter, Forma de Execução, Técnico de Referência, Orientador Social, Facilitador de Oficinas, Data de Início, Data Final, Status, Número de Inscritos).

#### **2.23. Acolhimento Institucional:**

Permite o registro de histórico de Acolhimento Institucional: Cadastro do Acolhido; Nome do Acolhido; Nome da Unidade; Data de Ingresso; Unidade encaminhadora; Motivo; Idade; Sexo; Documentos em anexo. Solicitação De Vaga Termo De Acolhimento Possui Irmão Na Unidade De Acolhimento Sigilo

#### **2.24. Ofícios:**

Permitir cadastrar, listar e editar ofícios; Permitir adicionar dados de endereço do destinatário do ofício; Permitir anexo de documentos a um ofício; Permitir visualizar histórico de status do ofício; Permitir impressão do ofício; Permitir relacionar um ofício a um acompanhamento. Histórico de Status Comentários - comunicador por unidade de referência

#### **2.25. Geolocalização:**

Permite visualizar o mapa das famílias cadastradas; Permite visualizar o mapa das famílias que estão sendo acompanhadas; Permite visualizar o mapa das famílias em atendimento; Permite visualizar o mapa de famílias que fazem parte de algum programa social; Permite visualizar no mapa as famílias com membros em situação de violação; Permite visualizar no mapa as famílias com vulnerabilidades; Permite visualizar informações de alguma família selecionada no mapa; Permitir salvar ou anexar o mapa de uma determinada data; Permitir impressão do mapa.

#### **2.26. Parâmetros:**

Permite a gestão dos principais parâmetros do sistema, tal como tipos e status usados nos cadastros e atualizações dos seguintes registros: Atendimento;

Benefício; Encaminhamento; Referência e Contrarreferência; Violência e violação de direitos; SCFV; Vulnerabilidades; Medidas Socioeducativas; Programas Sociais; Ofícios; Metas; Denúncias; Atividades; Unidades.

#### **2.27. Importação:**

Permitir a importação das seguintes informações de famílias e usuários vindas do banco de dados TXT do Cadastro Único: Famílias Endereço Informações sobre Domicílio; Beneficiária do Bolsa Família; Renda Total; Composição Familiar. Usuários NIS e CPF; Carteira de Identidade, Carteira de Trabalho, Título de Eleitor; Data de Nascimento; Informações sobre Escolaridade, Trabalho e Saúde.

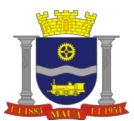

**PREFEITURA DO MUNICÍPIO DE MAUÁ SECRETARIA DE GOVERNO DIVISÃO DE COMPRAS E LICITAÇÕES** 

Permitir importar via endereço externo ou nos formatos TXT ou ZIP; Permitir trazer ao final da importação do cadastro único a quantidade de cidadãos inseridos e atualizado, domicílios inseridos e atualizados e observações diversas; Permitir visualizar o histórico de importações; Permitir detalhar importações listadas no histórico.

# **2.28. Auditoria**

Permitir listagem das atividades do usuário autenticado no sistema; Permitir detalhar um registro de atividade, descrevendo as informações auditadas; Permitir buscar por registros de atividades.

# **3. FUNCIONALIDADES E CARACTERÍSTICAS MÍNIMAS DO SISTEMA: MÓDULO GESTÃO ELETRÔNICA DE DOCUMENTOS**

Gestão de Documentos (Anexos)

Permite anexar documentos digitalizados em formato PDF, TXT, XLS, CSV, JPEG e PNG no prontuário da família e da pessoa; Download dos arquivos;

Armazenar documentos;

Visualizar documentos no formato pdf (Portable Document Format);

Visualizar documentos no formato de imagen (bmp, png, jpg, gif);

Permitir o armazenamento seguro de arquivos, com as seguintes características e funcionalidades básicas:

Anexar arquivos:

Criar pastas;

Renomear pastas e arquivos;

Salvar arquivos (no computador local ou na nuvem);

Configurar modo de visualização de arquivos (lista ou ícones).

# **4. FUNCIONALIDADES E CARACTERÍSTICAS MÍNIMAS DO SISTEMA: PLATAFORMA DE COMUNICAÇÃO SEGURA**

Possuir sistema cliente que carregue as informações do usuário apenas enquanto o usuário estiver autenticado. Possuir sistema cliente compatível com qualquer computador que possua Sistema Operacional Windows 7 ou versão superior. Possuir aplicativo cliente compatível com qualquer dispositivo móvel que possua sistema operacional Android 7.0 ou superior e/ou Apple iOS 8 ou superior.

Possui interface em Português, Inglês e Espanhol para o sistema cliente, preferencialmente em português.

O sistema cliente deve ser assinado com certificado "Codesign" para evitar que o sistema operacional Windows trate a aplicação como não confiável e para garantir aos usuários que o sistema utilizado é confiável.

Ser livre de qualquer tipo de mecanismo de acesso oculto às informações dos usuários e que dificulte a captura de dados através programas espiões, mitigando consideravelmente eventuais riscos de vazamentos de informações por usuários não autorizados.

Empregar solução de criptografia que garanta que apenas os usuários que possuam acesso às suas chaves privadas tenham acesso às informações transmitidas, documentos armazenados ou compartilhados sem possibilidade de acesso por pessoa não autorizada que não sejam os destinatários das mensagens.

Empregar solução de criptografia que garanta que os administradores ou operadores técnicos não terão acesso a qualquer conteúdo das informações.

No caso de dispositivos móveis, é obrigatório o uso de um par de chaves, sendo que a chave privada deve ser protegida pela senha do usuário.

Prover um serviço de autenticação baseado em criptografia de chave pública;

Possuir mecanismo que permita, a qualquer momento, a revogação e/ou exclusão de usuários, garantindo uma administração eficaz de usuários.

Possuir sistema cliente que dificulte invasão à plataforma em caso de algum acesso remoto indevido à máquina do usuário.

Possuir sistema cliente que garanta que não sejam armazenadas, de forma permanente, informações não criptografadas nas áreas de armazenamento permanente dos sistemas operacionais dos equipamentos.

Permitir agrupamento dos usuários por organização ou departamento. Os usuários poderão através da solução convidar usuários de outras organizações ou departamentos.

Garantir que a mensagem não possa ser interceptada, copiada e modificada, oferecendo a utilização de um canal seguro em todas as comunicações. Não poderá haver transmissões ou armazenamentos não criptografados de pacotes de dados contendo informações privadas de usuários.

Toda informação sensível de usuário, armazenada de maneira permanente, deverá permanecer criptografada, sendo inviável a abertura das mesmas sem o autenticador exclusivo para cada usuário:

Deverá permitir a remoção da pasta de instalação da aplicação após sua desinstalação da estação de trabalho;

Cada usuário poderá fazer uso de sua licença por qualquer meio de acesso definido neste documento, sem limites de quantidades de dispositivos utilizados para acesso.

Gestão da Plataforma

**I –** Possuir solução de administração de usuários e gerenciamento de licenças de acesso para:

- **a.** Criação de usuários;
- **b.** Eliminação de usuários;
- **c.** Inatividade de usuários;
- **d.** Criação de organizações;
- **e.** Definição de perfis de acesso.

**II –** Deverá prover pelo menos os seguintes relatórios para os administradores do sistema:

- **a.** Quantidades totais de usuários;
- **b.** Identificação dos membros de cada grupo existente;
- **c.** Quantidades e descriminação dos usuários inativos no sistema;
- **d.** Quantidades de unidades cadastradas totais por organizações.

## **III –** Mensagens:

**a.** Permitir envio e recebimento de mensagens para usuários da lista de contatos, com funcionalidade de responder a um indivíduo ou grupo de usuários;

**b.** Permitir ferramenta para envio de mensagem entre os profissionais e/ou grupo de profissionais com a possibilidade de enviar anexos e agendar data para envio;

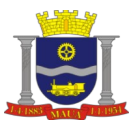

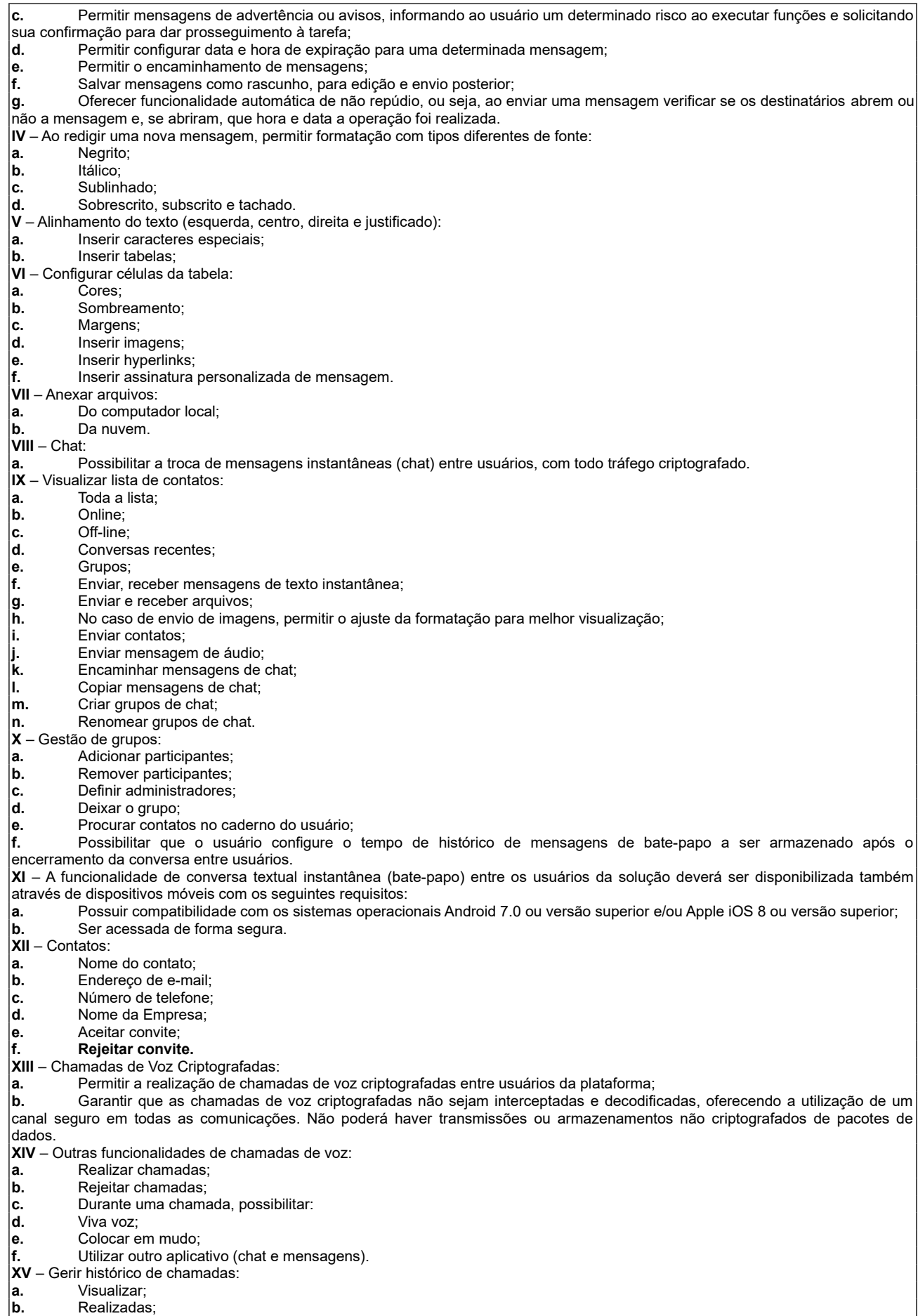

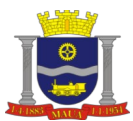

**PREFEITURA DO MUNICÍPIO DE MAUÁ SECRETARIA DE GOVERNO DIVISÃO DE COMPRAS E LICITAÇÕES** 

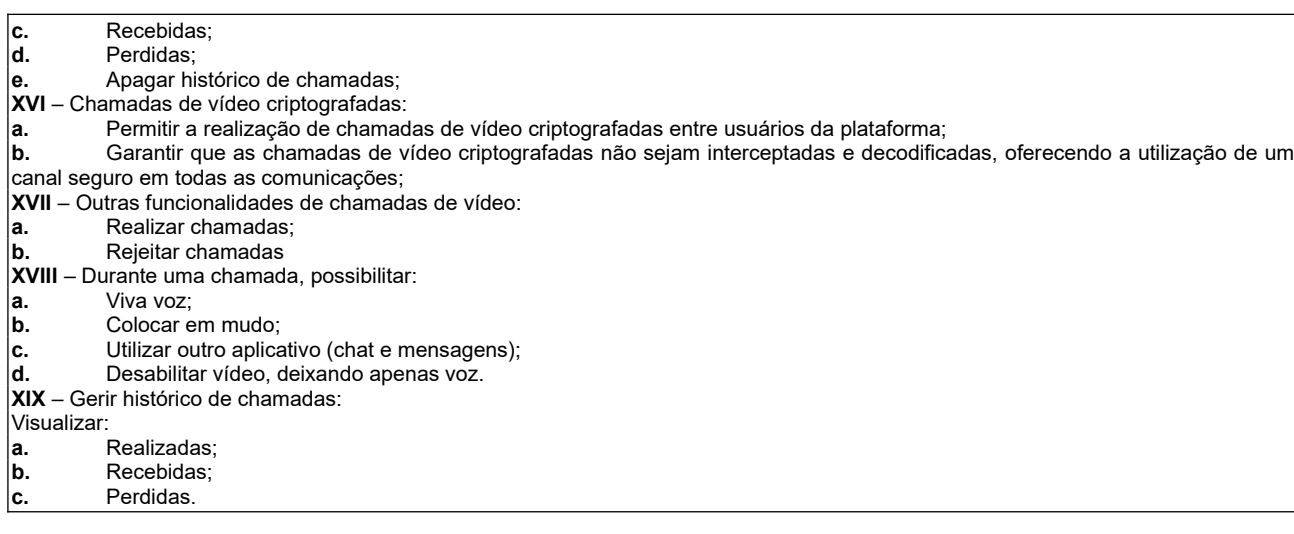

### **5. ESPECIFICAÇÃO TÉCNICA DA PLATAFORMA DE MODELAGEM E AUTOMAÇÃO PARA GESTÃO INTEGRADA DO SUAS, GESTÃO ELETRÔNICA DE DOCUMENTOS AOS EQUIPAMENTOS DA REDE SOCIOASSISTENCIAL, COM PLATAFORMA SEGURA DE COMUNICAÇÃO CRIPTOGRAFADA E INFRAESTRUTURA EM NUVEM DISPOSTA EM SISTEMA WEB.**

#### **5.1. Requisitos gerais:**

**5.1.** A CONTRATANTE deve ter total controle e independência para utilização do software;

**5.2.** A solução deverá comportar um volume intensivo de visitas às páginas e aos conteúdos, vários acessos simultâneos sem perder a qualidade da performance, mantendo o conforto, segurança e agilidade para todos os usuários do sistema;

**5.3.** O sistema deve estar disponível para uso todos os dias da semana, ininterruptamente (24 horas X 7 dias da semana);

**5.4.** O software deve possuir em formato digital, manual do usuário contendo todo conteúdo suficiente para sua utilização, seja usuário gestor ou usuário final.

**5.5.** O manual deverá ser atualizado sempre que o software sofrer alterações.

#### **6. FUNCIONALIDADES E CARACTERÍSTICAS MÍNIMAS DO SISTEMA (SOFTWARE): 6.1. MÓDULO DE GESTÃO INTEGRADA DO SUAS – SISTEMA ÚNICO DE ASSISTÊNCIA SOCIAL**

#### **l – Dashboard: Tela Inicial**

Permite a visualização de todas as funcionalidades do sistema;

Permite que o usuário utilize ferramentas de busca eficientes minimizando o tempo total de busca por famílias;

Permite busca através de ícones intuitivos;

Permite alertas sobre inconsistências, para que gestores e técnicos mantenham o sistema atualizado;

Permite gerar relatórios específicos de estatística e gerenciais;

Permite a visualização de gráficos contendo o total de famílias e pessoas ativas no CadÚnico e a data base por região CRAS;

Permite a visualização de gráficos contendo o total de famílias e pessoas com PBF por região CRAS;

Permite a visualização de gráficos contendo o total de famílias e pessoas por renda per capta (extrema pobreza, pobreza e perfil CadÚnico por região CRAS);

Permite a visualização de todas as Referências e Contra Referências do técnico logado;

Data e hora de entrada e saída do sistema;

Informações cadastradas e atualizações no sistema;

Permite o acesso à Central de Suporte;

Permite o cadastro de chamados no suporte;

Permite visualizar o histórico de chamados;

Permite a filtragem de chamados por assunto, unidade, técnico.

**Il - Permite o cadastro socioeconômico familiar listando no mínimo as seguintes informações**:

Permite a identificação da data de inclusão do cadastro; Permite a identificação do responsável ou pessoa de referência na família;

Permite o cadastro da composição familiar;

Permite a identificação de famílias que estejam migrantes ou em situação de rua;

Estado de origem;

Cidade de origem;

Onde costuma dormir;

Quanto tempo vive na rua;

Quais os principais motivos pelos quais passou a morar na rua/albergue/outro?

Há quanto tempo mora nesta cidade?

Vive com sua família na rua?

Tem contato com parente que vive fora da rua?

Nos últimos seis meses (nome) frequentou ou participou de alguma atividade comunitária?

Nos últimos seis meses foi atendido em algum dos lugares listados abaixo?

O que faz para ganhar dinheiro?

Alguma vez teve emprego com carteira de trabalho assinada?

Permite a identificação de famílias tradicionais e origem (indígena, quilombola, ribeirinha, cigana etc);

Permite identificar a forma de acesso ao equipamento socioassistencial:

Permite o cadastro de endereço da família;

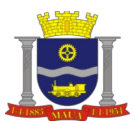

Permite a alteração e correção de endereços pré-cadastrados mantendo um histórico dos endereços das famílias quando houver mudança de domicílio; Permite o cadastro da composição familiar contendo no mínimo as seguintes informações: nome, sexo, data de nascimento, nome da mãe, nome do pai, telefone, celular / WhatsApp, e-mail, NIS, RG, CPF, grau de parentesco com a pessoa de referência; Permite listar as famílias do cadúnico e as cadastrada no próprio sistema,mostrando o responsável e membros familiares; Permite cadastrar uma nova família com responsável familiar, contendo no mínimo as seguintes informações: Nome completo, data de nascimento, sexo, cor/raça, NIS, CPF e endereço; Permite cadastrar uma nova família em situação de rua sem o endereço e documentos ou com endereço de Acolhimento Institucional; Permite identificar a forma de ingresso na unidade e motivo do primeiro atendimento; Permite a alteração e correção de endereços pré-cadastrados mantendo um histórico dos endereços das famílias quando houver mudança de domicílio; Permite identificar se o endereço informado é de serviço de acolhimento institucional; Permite o cadastro de animais de estimação; Permite o cadastro das principais informações de contatos da família; Permite a marcação de trabalho infantil no grupo familiar; Permite a marcação de situação de rua no grupo familiar; Permite a marcação de migrante no grupo familiar; Permite a identificação da data de inclusão do cadastro; Permite a marcação da constituição familiar atual; Permite a geração e impressão do prontuário familiar; Permite o anexo da imagem do perfil do usuário; Permite marcar se a família é composta por membros (LGBTQIA+). Permite a identificação do grau de escolaridade de cada indivíduo contendo no mínimo as seguintes informações: sabe ler e escrever frequenta escola ou creche e escolaridade. Deverá ser mantido um histórico com as alterações; Permite o registro de informações de gestação contendo no mínimo as seguintes informações: quantos meses de gestação, se já iniciou o pré-natal. Deverá ser mantido um histórico com as alterações; Permite o registro de informações de trabalho e rendimento contendo no mínimo as seguintes informações: condição de ocupação, qualificação profissional e ocupação, renda mensal; Permite o cadastro de ocupação manual ou a partir do cadastro brasileiro de ocupações; Permite o registro de informações de saúde de cada indivíduo contendo no mínimo as seguintes informações: se faz uso abusivo de álcool, se faz uso abusivo de drogas, doenças graves, tipos de deficiência, se necessita de cuidados especiais de outra pessoa; Permite a inclusão, edição, exclusão e inativação do cadastro de Classificação Internacional de Doenças (CID). O sistema já deve possuir todas as doenças cadastradas conforme CID 10; Permite cadastrar quantos animais de estimação possui na família; Permite configurar e emitir a Carteira de Identificação da Pessoa com Transtorno do Espectro Autista para que atendam a Lei nº 13.997 de 08 de janeiro de 2020; Permite a consulta através de campo Combobox e Listbox às tabelas do sistema. Nestes campos não será permitido à alteração, exclusão e modificação das informações; Permite a inclusão, edição, exclusão e inativação do cadastro de órgão emissor (SSP, CRESS, CRP, CREFI, ...); No caso de frequentar escola ou creche, deve habilitar os campos: qual é o nome dessa escola ou creche que frequenta, código do INEP/MEC, essa escola ou creche está localizada neste município, qual é o curso que (nome) frequenta e qual é o ano/série que (nome) frequenta, (Conforme itens 7.03, 7.04, 7.05, 7.07 e 7.08 do Cadastro Único); No caso de não frequentar escola ou creche, deve habilitar os campos: qual foi o curso mais elevado que frequentou, no qual concluiu pelo menos uma série, qual foi o último ano/série que concluiu com aprovação nesse curso que frequentou e concluiu esse curso que frequentou (Conforme itens 7.09, 7.10 e 7.11 do Cadastro Único). **IIl - Permite a identificação das vulnerabilidades educacionais contendo no mínimo as seguintes informações:** Quantidade de pessoas entre 0 a 5 anos que não estão frequentando escola ou creche; Quantidade de pessoas entre 6 a 14 anos que não estão frequentando escola; Quantidade de pessoas entre 15 a 17 anos que não estão frequentando escola; Quantidade de pessoas entre 10 a 17 anos que não sabem ler/escrever; Quantidade de pessoas entre 18 a 59 anos que não sabem ler/escrever; Quantidade de pessoas com 60 anos ou mais que não sabem ler/escrever. **IV - Permite a inscrição dos usuários nas ações coletivas como oficina no PAIF, PAEFI, ações comunitárias.** Permite a inscrição em cursos, selecionando cursos, disciplinas e turmas. **Vl** - **Permite o registro de condições habitacionais das famílias contendo no mínimo as seguintes informações:** Caraterística do local, tipo de residência; Material das paredes externas do domicílio; Material do piso do domicílio; Acesso à energia elétrica; Forma de iluminação do domicílio; Possui água canalizada; Forma de abastecimento de água; Existência de sanitário; Escoamento sanitário; Coleta de lixo; Número total de cômodos do domicílio; Número de pessoas por dormitório; Número de cômodos utilizados como dormitório; Acessibilidade para pessoas com dificuldades de locomoção; Calçamento e pavimentação em frente ao domicilio; Domicílio em área de risco de desabamento ou alagamento; Domicílio localizado em área de difícil acesso geográfico;

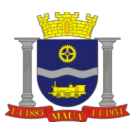

**PREFEITURA DO MUNICÍPIO DE MAUÁ SECRETARIA DE GOVERNO DIVISÃO DE COMPRAS E LICITAÇÕES** 

**6163/2023** 

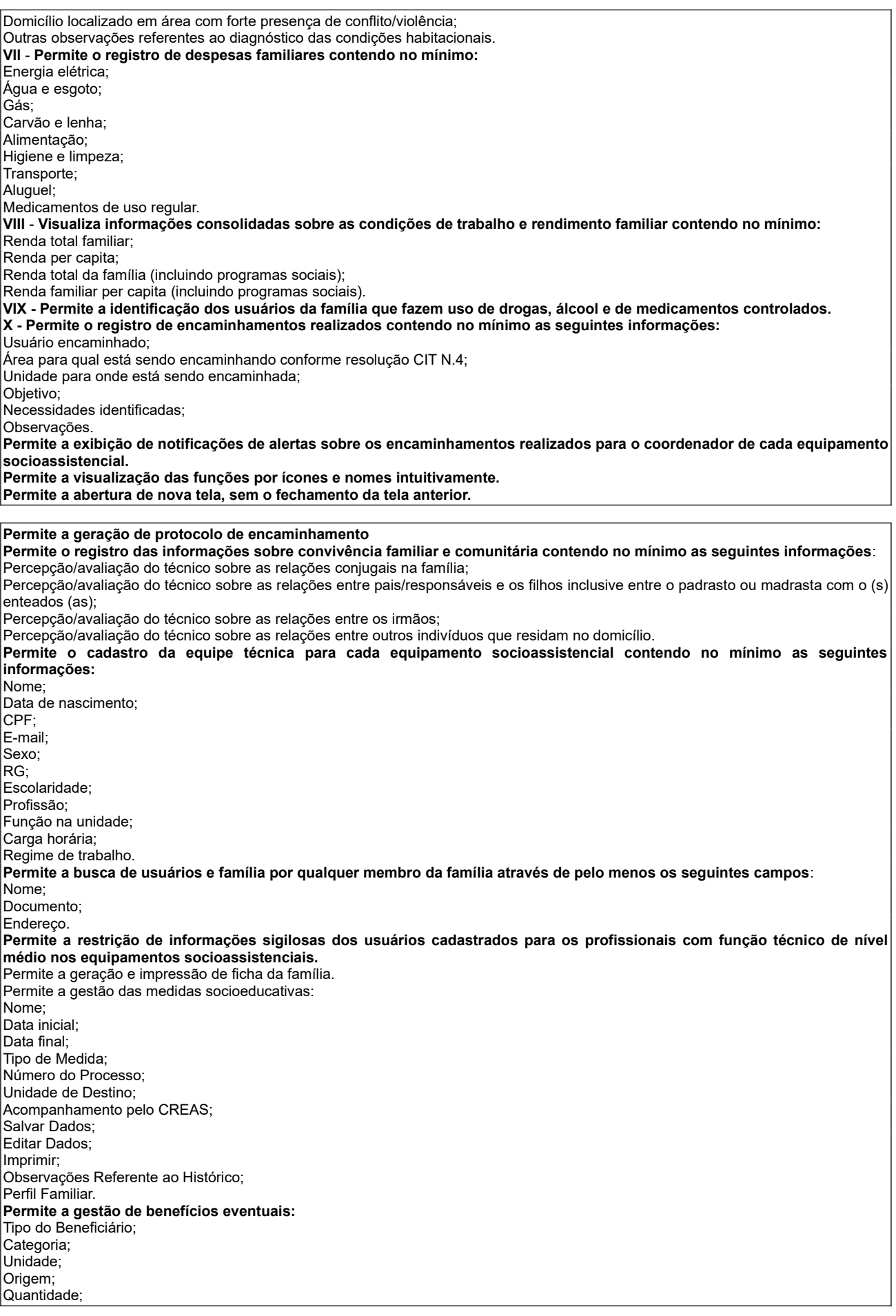

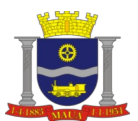

Valor; Vencimento; Idade Mínima; Idade Máxima; Sexo; **Benefício/Programa Social;** Descrição; Status; Salvar dados. Permite tela de controle de entrega de benefício, podendo este ser autorizado/entregue ou negado, mediante justificativa; - Permitir que um benefício negado seja reativado justificando o motivo; Permite bloqueio para não entregar benefícios com período maior que a definida em parâmetro. Exemplo, o cidadão tem x dias para retirar o benefício após sua autorização (atendimento); Permite tela que lista os benefícios em demanda reprimida (benefícios autorizados, mas não entregues por falta em estoque) contendo informações, no mínimo, nome do cidadão, benefício e quantidade. **Permite a gestão de Programas Sociais**: ID; Tipo; Quantidade; Liberações; Validade; Unidade; Status; Cadastro; Gerar arquivos Excel e PDF; Imprimir; Editar dados. **Permite a gestão de Acolhimento Institucional:** Cadastro do Acolhido; Nome do Acolhido; Nome do Equipamento ou Organização Social; Data de Ingresso; Unidade encaminhadora; Motivo<sup>-</sup> Número do Processo; Idade; Sexo; Permissão de visita familiar: Unidade familiar; Periodicidade; Escolaridade; Administração de Medicação: Tipo; Controlado; Realização de atividades: Unidade da atividade; Tipo. Atendimento: Tipo. Acompanhamento do usuário; aa. Relatórios de Acompanhamentos; ab. Relatórios Judiciário; ac. Cadastros dos colaboradores da unidade; ad. Recebimento de Ofícios; Envio de Ofícios; af. Editar dados. **Importação do Cadastro Único:** Permite a importação periódica a partir das atualizações da Base disponível no CECAD; Permite trazer ao final da importação do cadastro único a quantidade de cidadãos inseridos e atualizados, domicílios inseridos e atualizados e observações diversas; 3.6.56. Integração – Sicon - Possibilitar a parametrização do layout do arquivo de importação dos dados do SICON; Permite importar arquivo de Acompanhamento gerados pelo Sistema de Condicionalidades do Programa Bolsa Família (SICON); Permite importar arquivo de Descumprimentos gerados pelo Sistema de Condicionalidades do Programa Bolsa Família (SICON); Permite a correção de localidades e logradouros criando sistema de mapeamento para autocorreção das futuras importações. **Permite o acesso ao sistema de qualquer ponto que tenha conexão com a internet. Permite que as funcionalidades do sistema sejam acessadas de acordo com a autorização por perfil em nível de inclusão, alteração e aprovação e consulta, permitindo o acesso a um usuário ou a um grupo de usuários. Permite backup para Banco de Dados e Arquivos de Software diariamente. Auditoria:** Registra todos os eventos de cadastro, atualização e exclusão no sistema; Registra a data e hora de acesso e saída de técnicos do sistema; Permite auditoria ações de inclusão, edição e exclusão de todos os usuários do sistema. Por questão de segurança, estas informações deverão estar armazenadas em um banco de dados separado do sistema. **Permite parâmetro nas unidades CRAS para limitar a entrega de benefício eventual para atender os itens C.7, C.8 e C.9 do RMA que obriga a cada benefício entregue e/ou concedido no CRAS deve ser considerado como um atendimento. Permite a opção de consultar dados importados do SIBEC, com possibilidade de selecionar qual informação deve ser exibida na consulta. Recepção:**

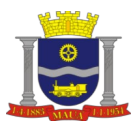

Permite módulo específico para recepção que permita o profissional consultar e editar dados do cidadão. Além de poder iniciar atendimento ou visita que deverá ser concluído pelo profissional técnico.

#### **Denúncias:**

Permite a inclusão, edição e exclusão do cadastro do motivo de denúncia;

Permite registrar denúncias informando no mínimo, se é identificada ou anônima, data, hora, motivo da denúncia, descrição da denúncia e encaminhamento. Se for identificada, informar nome do denunciante e endereço;

Permite no módulo denúncia rotina para encaminhar para unidade responsável.

#### **RMA (Registro Mensal de Atendimentos):**

Permite registro de atividades coletivas de caráter não continuado no formato de mutirão onde os integrantes são adicionados somente no dia da atividade sem a necessidade de inscrição. Esta atividade deve contabilizar noRMA, Bloco III, item D6 do RMA do CRAS;

Permite Relatório Mensal de Atendimentos da Média complexidade conforme resolução Nº04/2011, alterado pela resolução Nº20/2013, da Comissão Intergestores Tripartite – CIT em setembro/2018. Comprovar a funcionalidade do relatório alterando automaticamente pelo menos um item em cada bloco (bloco 1, bloco 2, bloco 3 e bloco 4);

#### **Questionário:**

Permite a criação de PIA (Plano Individual de Atendimento), PAF (Plano de Acompanhamento Familiar) e PDU (Plano de Desenvolvimento do Usuário). Estes cadastros devem conter questionários com no mínimo nome, data, perguntas do tipo alternativas, descritivas, data ou numérica, ordem das perguntas e pontuação;

Permite perguntas alternativas do questionário a opção de marcar uma ou mais alternativa;

Permite perguntas descritivas do questionário, espaço suficiente para grandes textos na resposta;

Permite vincular o questionário ao cargo do profissional fazendo com que apenas profissionais deste cargo possam visualizá-lo.

# **Controle de Mortalidade:**

Permite registro de óbito da pessoa, contendo no mínimo o motivo, o local, a data e a doença;

Permite exibir status diferenciado para cidadãos que estão em óbito;

Permite exibir ou ocultar o cidadão em óbito da composição familiar;

Permite inativar automaticamente o cidadão de grupos, turmas SCFV ou outros registros coletivos.

#### **Relatórios:**

Permite gerar relatório que seja totalmente integrado com o banco de dados e aplicação;

Permite gerar relatórios personalizados, em módulos distintos, sendo que estes devem ser gerados automaticamente sem a inserção de parâmetros;

Permite gerar relatórios personalizados com a opção de exportar no mínimo nos formatos XLS, PDF, TXT, HTML e RTF;

Permite no cadastro de pessoa a opção de imprimir a carteira do cidadão e ou carteira do cidadão;

Contendo no mínimo código, foto, naturalidade, CPF e Unidade Referenciada;

Permite Relatório de Monitoramento dos programas sociais, destacando se a família está sendo acompanhada em atendimento, visita e no SCFV. Caso não esteja em acompanhamento deve ser assinalado. Mostrar também percentual de famílias em acompanhamento; Permite relatório de reuniões dos conselhos contendo no mínimo data da reunião, tipo, situação (realizada, agendada ou cancelada), pautas, conselheiros presentes, conselheiros ausentes e observações.

Permite gerar relatório de cruzamento de dados referenciamento: PAEFI, PAIFI, BPC, CadÚnico, PBF, Condicionalidades, SISC, SAICA, RI e ILPI para a Vigilância Socioassistencial.

## **6.2. MÓDULO DA GESTÃO ELETRÔNICA DE DOCUMENTOS**

#### **Documentos:** Permite anexar documentos digitalizados em formato PDF, TXT, XLS, CSV, JPEG e PNG no prontuário da família e da pessoa; Permite Upload (de acordo com possibilidade de banco de dados); Download dos arquivos; Armazena documentos. **Funcionalidades básicas para criação e edição de documentos** Formatação geral; Lista em marcadores; Lista numerada; Lista multinível; Diminuir e aumentar recuo; Alinhamento (esquerda, centro, direita e justificado); Mostrar/ocultar marcas de parágrafo; Alterar espaçamento entre linhas; Alterar sombreamento do parágrafo; Pesquisar/substituir; Inserir numeração de página; Inserir, alterar e excluir cabeçalho e rodapé; Imprimir documento; Configurar impressão do documento; Visualizar impressão do documento; Configurar quebra de página; Configurar layout de visualização; Configurar margens; Configurar orientação de página; Inserir tabela; Configurar cores e sombreamento; Configurar linhas e bordas; Mesclar células; Dividir células; Dividir tabela; Configurar alinhamento; aa. Superior, à esquerda; ab. Inferior, à esquerda; Centralizar, ao topo; ad. Centralizar, ao meio; ae. Centralizar, ao fundo; af. Superior, à direita; a. Inferior, à direita; Personalizar margens de célula; Inserir marcador; Inserir caixa de texto;

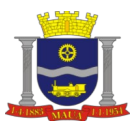

**6163/2023** 

Inserir símbolo; Inserir imagem do arquivo; am. Aplicar proteção ao texto; an. Apenas leitura Inserir comentários; Inserir senha de proteção Inserir comentários: Exibir/ocultar painel de revisão; Exibir/ocultar revisores; Excluir comentários; Todos; Exibidos; Selecionados. **Formatação de fonte:** Tipo; Tamanho; Negrito; Itálico<sup>.</sup> Subscrito; Sobrescrito; Sublinhado; Cores. **Visualizar documentos no formato pdf (Portable Document Format). V – Visualizar documentos no formato de imagem (bmp, png, jpg, gif). Permitir que documentos editáveis sejam exportados para o formato pdf. Permitir o armazenamento seguro de arquivos, com as seguintes características e funcionalidades básicas:** Importar arquivos; Criar pastas; Renomear pastas e arquivos; Copiar pastas e arquivos; Recortar pastas e arquivos; Colar pastas e arquivos; Compartilhar pastas e arquivos; Salvar arquivos (no computador local ou na nuvem); Encaminhar arquivo anexado em uma mensagem; Visualizar histórico de alteração de arquivos compartilhados; Configurar modo de visualização de arquivos (lista ou ícones). **6.3. MÓDULO DA PLATAFORMA DE COMUNICAÇÃO SEGURA - Requisitos de Software (Ambiente Colaborativo)** Possuir sistema cliente que carregue as informações do usuário apenas enquanto o usuário estiver autenticado; Possuir sistema cliente compatível com qualquer computador que possua Sistema Operacional Windows 7 ou versão superior; Possuir aplicativo cliente compatível com qualquer dispositivo móvel que possua sistema operacional Android 7.0 ou superior e/ou Apple iOS 8 ou superior; Possuir interface em Português, Inglês e Espanhol para o sistema cliente, preferencialmente em português; O sistema cliente deve ser assinado com certificado "Codesign" para evitar que o sistema operacional Windows trate a aplicação como não confiável e para garantir aos usuários que o sistema utilizado é confiável; Ser livre de qualquer tipo de mecanismo de acesso oculto às informações dos usuários e que dificulte a captura de dados através programas espiões, mitigando consideravelmente eventuais riscos de vazamentos de informações por usuários não autorizados; Empregar solução de criptografia que garanta que apenas os usuários que possuam acesso às suas chaves privadas tenham acesso às informações transmitidas, documentos armazenados ou compartilhados sem possibilidade de acesso por pessoa não autorizada que não sejam os destinatários das mensagens; No caso de dispositivos móveis, é obrigatório o uso de um par de chaves, sendo que a chave privada deve ser protegida pela senha do usuário; A prestação do serviço deverá ser executada em plataforma onde todos os componentes de todos os recursos da solução deverão integrar-se nativamente, ou seja, a integração deve ser provida diretamente pelo fabricante, sem depender de adaptações de terceiros. Prover um serviço de autenticação baseado em criptografia de chave pública; Possuir mecanismo que permita, a qualquer momento, a revogação e/ou exclusão de usuários, garantindo uma administração eficaz de usuários; Possuir sistema cliente que dificulte invasão à plataforma em caso de algum acesso remoto indevido à máquina do usuário; Possuir sistema cliente que garanta que não sejam armazenadas, de forma permanente, informações não criptografadas nas áreas de armazenamento permanente dos sistemas operacionais dos equipamentos; Permitir agrupamento dos usuários por organização ou departamento. Os usuários poderão através da solução convidar usuários de outras organizações ou departamentos; Garantir que a mensagem não possa ser interceptada, copiada e modificada, oferecendo a utilização de um canal seguro em todas as comunicações. Não poderá haver transmissões ou armazenamentos não criptografados de pacotes de dados contendo informações privadas de usuários; .<br>Toda informação sensível de usuário, armazenada de maneira permanente, deverá permanecer criptografada, sendo inviável a abertura das mesmas sem o autenticador exclusivo para cada usuário.

Arquivos de configuração da aplicação e log armazenados na estação de trabalho devem estar na forma cifrada;

Deverá permitir a remoção da pasta de instalação da aplicação após sua desinstalação da estação de trabalho;

Cada usuário poderá fazer uso de sua licença por qualquer meio de acesso definido neste documento, sem limites de quantidades de dispositivos utilizados para acesso.

#### **Gestão da Plataforma:**

Possuir solução de administração de usuários e gerenciamento de licenças de acesso para:

Criação de usuários;

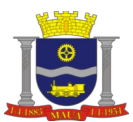

Mensagens:

Eliminação de usuários; Inatividade de usuários; Criação de organizações; Definição de perfis de acesso.

Quantidades totais de usuários;

**PREFEITURA DO MUNICÍPIO DE MAUÁ SECRETARIA DE GOVERNO DIVISÃO DE COMPRAS E LICITAÇÕES** 

 **PROCESSO FOLHA 30 RUBRICA 6163/2023** 

Deverá prover pelo menos os seguintes relatórios para os administradores do sistema: Identificação dos membros de cada grupo existente; Quantidades e descriminação dos usuários inativos no sistema; Quantidades de unidades cadastradas totais por organizações. Permitir envio e recebimento de mensagens para usuários da lista de contatos, com funcionalidade de responder a um indivíduo ou

grupo de usuários; Permitir ferramenta para envio de mensagem entre os profissionais e/ou grupo de profissionais com a possibilidade de enviar anexos e agendar data para envio; Permitir configurar data e hora de expiração para uma determinada mensagem; Permitir o encaminhamento de mensagens; Salvar mensagens como rascunho, para edição e envio posterior; Oferecer funcionalidade automática de não repúdio, ou seja, ao enviar uma mensagem verificar se os destinatários abrem ou não a mensagem e, se abriram, que hora e data a operação foi realizada. Da nuvem. VIII– Chat: a. Possibilitar a troca de mensagens instantâneas (chat) entre usuários, com todo tráfego criptografado. Visualizar lista de contatos: Toda a lista; Online; Off-line; Conversas recentes; Grupos; Enviar, receber mensagens de texto instantânea; Enviar e receber arquivos; No caso de envio de imagens, permitir o ajuste da formatação para melhor visualização; Enviar contatos; Enviar mensagem de áudio; Encaminhar mensagens de chat; Copiar mensagens de chat; Criar grupos de chat; Renomear grupos de chat. Gestão de grupos; Adicionar participantes; Remover participantes; Definir administradores; Deixar o grupo; Procurar contatos no caderno do usuário; Possibilitar que o usuário configure o tempo de histórico de mensagens de bate-papo a ser armazenado após o encerramento da conversa entre usuários. A funcionalidade de conversa textual instantânea (bate-papo) entre os usuários da solução deverá ser disponibilizada também através de dispositivos móveis com os seguintes requisitos: Possuir compatibilidade com os sistemas operacionais Android 7.0 ou versão superior e/ou Apple iOS 8 ou versão superior; Ser acessada de forma segura. Chamadas de Voz Criptografadas: Permitir a realização de chamadas de voz criptografadas entre usuários da plataforma; Garantir que as chamadas de voz criptografadas não sejam interceptadas e decodificadas, oferecendo a utilização de um canal seguro em todas as comunicações. Não poderá haver transmissões ou armazenamentos não criptografados de pacotes de dados. Outras funcionalidades de chamadas de voz Realizar chamadas; Rejeitar chamadas; Durante uma chamada, possibilitar: Viva voz; Colocar em mudo; Utilizar outro aplicativo (chat e mensagens). Gerir histórico de chamadas: Visualizar; Realizadas; Recebidas; Perdidas; Apagar histórico de chamadas; Chamadas de vídeo criptografadas: Permitir a realização de chamadas de vídeo criptografadas entre usuários da plataforma; Garantir que as chamadas de vídeo criptografadas não sejam interceptadas e decodificadas, oferecendo a utilização de um canal seguro em todas as comunicações; Não poderá haver transmissões ou armazenamentos não criptografados de pacotes de dados. funcionalidades de chamadas de vídeo: Realizar chamadas; Rejeitar chamadas Durante uma chamada, possibilitar: Viva voz;

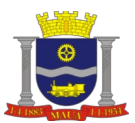

Colocar em mudo; Utilizar outro aplicativo (chat e mensagens); Desabilitar vídeo, deixando apenas voz. Gerir histórico de chamadas: Visualizar: Realizadas; Recebidas; Perdidas.

### **6.4. OUTRAS ESPECIFICAÇÕES:**

#### **Sistema:**

O sistema deverá ter por finalidade o gerenciamento e a simplificação dos serviços oferecidos pelas unidades de Assistência Social do município, combinando o controle eficiente à simplicidade de sua organização;

O sistema deverá oferecer a possibilidade de o usuário anexar documentos digitalizados, e fotos dos cidadãos no cadastro das pessoas ou das famílias, declarações customizáveis para impressão;

O sistema deverá oferecer o controle de despesas de cada família, assim como sua condição financeira deverá estar integrado tanto ao cadastro da família quanto às visitas domiciliares, podendo ser atualizado em qualquer um dos módulos, da forma mais simples possível. A partir desses dados, deve ser elaborada a condição financeira da família;

O sistema deverá permitir a importação do TXT do Cadúnico Web;

O sistema deverá assegurar os dados pertencentes às famílias inseridas no CadÚnico através de plataforma segura;

O sistema deverá permitir rotina de remanejando de pessoas entre famílias;

O sistema deverá permitir controle avançado de usuários a partir de permissões de acordo com a sua função e a unidade em que trabalha.

### **Banco de dados:**

O banco de dados deve ser de plataforma livre, permitindo apenas a importação do TXT do Cadúnico Web, sem custos adicionais ou necessidades de licenciamento;

O banco de dados deve ser multiplataforma, suportado em sistemas operacionais Windows e Linux.

#### **Gestão de Acessos:**

Permite atribuição de usuários e perfis de usuários a cada tipo de unidade de atendimento;

Permite a utilização de um perfil apenas para a criação de múltiplas unidades de atendimento e profissionais que irão utilizar a plataforma;

Permite segurança e sigilo das informações, pelo perfil de acesso através de plataforma segura; Permite que o administrador ou gerente, tenha acesso total às informações.

#### **Segurança:**

Permite login seguro do usuário no ambiente da plataforma;

Proibir que usuários cidadãos tenham acesso às informações dos usuários atendentes e de administração;

Permite segurança dos dados através de plataforma segura.

### **Especificações técnicas das licenças:**

O licenciamento deve contemplar todos os acessos necessários para utilização da plataforma independentemente do número de usuários que utilizarem a plataforma;

O licenciamento deve permitir quantidade ilimitada de acessos simultâneos durante o período de vigência do contrato;

A solução deverá ser instalada pela CONTRATADA de modo a atender todos os requisitos especificados neste termo de referência;

Configurar a conexão de internet para utilização da solução;

Configurar todas as variáveis de ambiente necessárias para o pleno funcionamento da solução;

Cadastrar estrutura organizacional da Assistência Social;

Importar e cadastrar todos os funcionários do município para os serviços que serão oferecidos na plataforma de atendimento ao cidadão final;

## **Suporte técnico:**

Permite que o técnico ou gestor possa facilmente abrir um chamado de suporte ou dúvida com a equipe de atendimento;

Permite na base de conhecimento que os técnicos possam consultar facilmente o material do treinamento e implementação das principais funcionalidades;

Permite disponibilizar suporte técnico através dos seguintes canais:

Telefone;

Sistema Web acesso remoto - através da própria plataforma de chamados. Presencial (quando necessário).

#### **Instalação e implantação do software:**

O software deverá ser implantado, incluindo a conversão de dados, instalações, homologação e treinamento dos usuários em cronograma construído entre a CONTRATANTE e a CONTRATADA.

- Possuir atualizador de versão automático através de ferramenta web, com a possibilidade de realizar atualizações cumulativas (várias versões de uma vez só) e sem a necessidade de acesso manual ao servidor de banco de dados e aplicação ou intervenção de suporte técnico.

#### **Treinamento:**

A CONTRATADA deverá ministrar os treinamentos e capacitação técnica aos servidores municipais, atendendo aos seguintes requisitos mínimos:

Capacitar todos os servidores municipais da Secretaria Municipal de Assistência Social; Disponibilizar instrutores qualificados para ministrar os treinamentos;

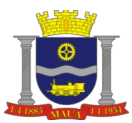

Realizar treinamento especializado técnico operativo;

A CONTRATANTE poderá solicitar a substituição, caso o (s) instrutor (es) não atender a qualidade e didática necessárias para a capacitação dos servidores municipais;

Disponibilizar todo ambiente de tecnologia para os cursos práticos de utilização do sistema;

Disponibilizar material pedagógico;

Os treinamentos serão presenciais quando **inicialmente a plataforma for instalada no município** devendo ser realizados no município da CONTRATANTE ;

Todos os treinamentos posteriores ao treinamento de implantação, caberá ao município solicitar à contratada informando se é funcionários novos, transferidos de outros setores ou readaptados, **podendo ser formada uma turma presencial ou online para a (ou nova) treinamento!**

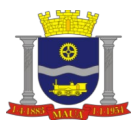

# **A N E X O II**

# **MODELO DE DECLARAÇÃO REFERENTE O ARTIGO 7º DA CONSTITUIÇÃO**

À

Prefeitura do Município de Mauá

Divisão de Compras

## **PREGÃO ELETRÔNICO N°. 161 / 2 0 2 3**

.................................................., portador da carteira de identidade n°..................., representante legal da empresa................................, inscrita no CNPJ/MF sob o n°..................., com sede em......................., na Rua/Av. ................, n°......, DECLARA, sob as penas da Lei, que cumpre integralmente o disposto no artigo 7º, inciso XXXIII da Constituição Federal, que veda a participação nesta Licitação de empresas que empreguem, de forma direta ou indireta, mão de obra infantil, exceto na condição de aprendiz a partir dos 14 anos, considerando-se mão de obra infantil aquela exercida por menores de 16 anos. A constatação, a qualquer tempo, do uso de mão de obra infantil pela licitante que vier a ser contratada ensejará a rescisão do contrato, sem qualquer ônus para a P.M.M.

(local data)

................................... Nome/assinatura

Cargo

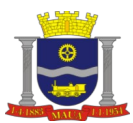

# **A N E X O III**

## **MODELO DE DECLARAÇÕES**

À

Prefeitura do Município de Mauá

Divisão de Compras

# **PREGÃO ELETRÔNICO N°. 161/2023**

(Razão Social da empresa), declara sob as penas da Lei que:

- **a)** Declaramos, sob as penas da Lei, que a empresa ......................................................................................... não foi considerada inidônea.
- **b)** Aceita integralmente as condições do presente Edital bem como se responsabiliza pelos encargos trabalhistas, previdenciários, fiscais e sociais resultantes da execução do Contrato.
- **c)** Assume integral responsabilidade pela autenticidade e veracidade dos dados e documentos apresentados.

(local data)

\_\_\_\_\_\_\_\_\_\_\_\_\_\_\_\_\_\_\_\_\_\_\_\_\_\_\_\_ Nome/assinatura Cargo

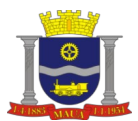

# **A N E X O I V**

# **PREGÃO ELETRÔNICO RP N°. 161/2023**

**(MODELO DE PROPOSTA)**

Denominação:

CNPJ:

Endereço:

E-mail:

Fone:

**OBJETO: PRESTAÇÃO DE SERVIÇOS DE IMPLEMENTAÇÃO DO PLANEJAMENTO ESTRATÉGICO TÉCNICO OPERATIVO DA POLÍTICA DE ASSISTÊNCIA SOCIAL E O SISTEMA ÚNICO DE ASSISTÊNCIA SOCIAL (PNAS/SUAS), ATRAVÉS DE PLATAFORMA DE MODELAGEM E AUTOMAÇÃO INTEGRADOS À GESTÃO DO SUAS.**

# **\* favor considerar as especificações constantes no anexo I.**

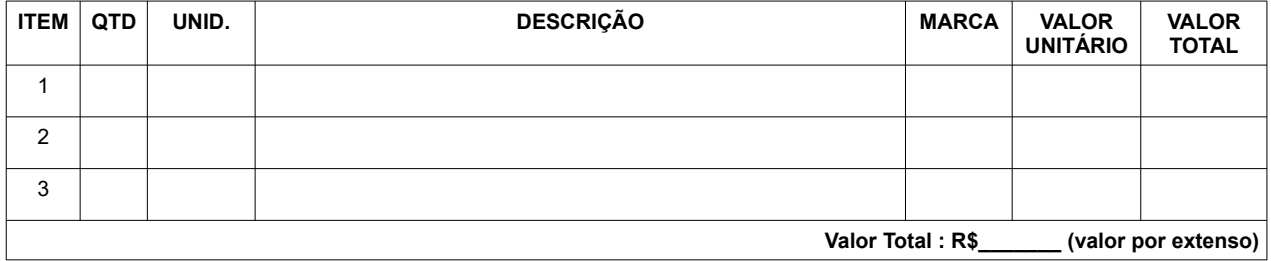

## **- Condições Contratuais:**

Prazo de entrega: Conforme edital

Condições de Pagamento: Conforme edital

Validade da Proposta: Conforme edital

Mauá, de de 2023.

Proponente

 $\mathcal{L}=\mathcal{L}^{\mathcal{L}}$ 

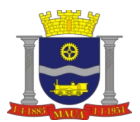

# **ANEXO V**

# **MODELO DE DECLARAÇÃO DE INEXISTÊNCIA DE FATO IMPEDITIVO**

À

Prefeitura do Município de Mauá

Divisão de Compras

# **PREGÃO ELETRÔNICO N°. 161/2 0 2 3**

"Declaramos, sob as penas da Lei, a inexistência de fatos impeditivos supervenientes à habilitação da empresa (............................................................................), bem como estarmos cientes que devemos declará-los caso venha a ocorrer".

(local data)

Nome/assinatura

 $\mathcal{L}_\text{max}$ 

Cargo

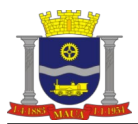

# **A N E X O V I (M O D E L O)**

**ANEXO LC-01 - TERMO DE CIÊNCIA E DE NOTIFICAÇÃO (CONTRATOS)** *(REDAÇÃO DADA PELA RESOLUÇÃO Nº 11/2021)*

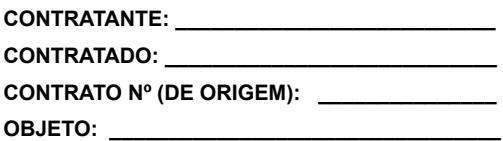

Pelo presente TERMO, nós, abaixo identificados:

### **Estamos CIENTES de que:**

 O ajuste acima referido, seus aditamentos, bem como o acompanhamento de sua execução contratual, estarão sujeitos a análise e julgamento pelo Tribunal de Contas do Estado de São Paulo, cujo trâmite processual ocorrerá pelo sistema eletrônico;

 Poderemos ter acesso ao processo, tendo vista e extraindo cópias das manifestações de interesse, Despachos e Decisões, mediante regular cadastramento no Sistema de Processo Eletrônico, em consonância com o estabelecido na Resolução nº 01/2011 do TCESP;

 Além de disponíveis no processo eletrônico, todos os Despachos e Decisões que vierem a ser tomados, relativamente ao aludido processo, serão publicados no Diário Oficial do Estado, Caderno do Poder Legislativo, parte do Tribunal de Contas do Estado de São Paulo, em conformidade com o artigo 90 da Lei Complementar nº 709, de 14 de janeiro de 1993, iniciando-se, a partir de então, a contagem dos prazos processuais, conforme regras do Código de Processo Civil;

- As informações pessoais dos responsáveis pela contratante e interessados estão cadastradas no módulo eletrônico do "Cadastro Corporativo TCESP – CadTCESP", nos termos previstos no Artigo 2º das Instruções nº01/2020, conforme "Declaração(ões) de Atualização Cadastral" anexa (s);
- É de exclusiva responsabilidade do contratado manter seus dados sempre atualizados.

### **Damo-nos por NOTIFICADOS para:**

- O acompanhamento dos atos do processo até seu julgamento final e consequente publicação;
- Se for o caso e de nosso interesse, nos prazos e nas formas legais e regimentais, exercer o direito de defesa, interpor recursos e o que mais couber.

#### **LOCAL e DATA:**

## **AUTORIDADE MÁXIMA DO ÓRGÃO/ENTIDADE:**

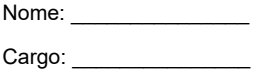

CPF: \_\_\_\_\_\_\_\_\_\_\_\_\_\_\_\_

## **RESPONSÁVEIS PELA HOMOLOGAÇÃO DO CERTAME OU RATIFICAÇÃO DA DISPENSA/INEXIGIBILIDADE DE LICITAÇÃO:**

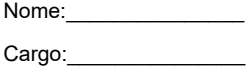

CPF:

Assinatura:

## **RESPONSÁVEIS QUE ASSINARAM O AJUSTE:**

### **Pelo contratante:**

Nome:

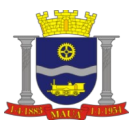

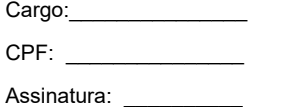

## **Pela contratada:**

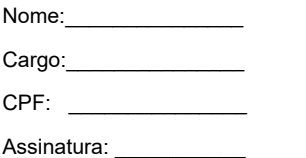

# **ORDENADOR DE DESPESAS DA CONTRATANTE:**

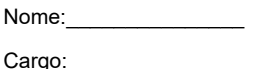

CPF: \_\_\_\_\_\_\_\_\_\_\_\_\_\_\_

Assinatura:

### **GESTOR(ES) DO CONTRATO:**

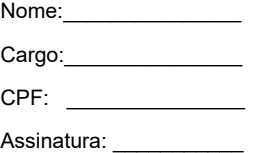

## **DEMAIS RESPONSÁVEIS (\*):**

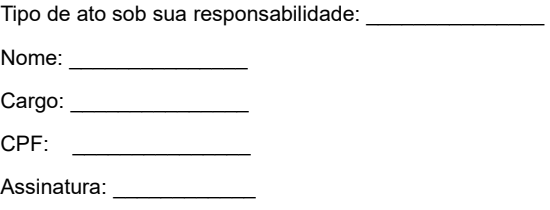

**(\*) - O Termo de Ciência e Notificação e/ou Cadastro do(s) Responsável(is) deve identificar as pessoas físicas que tenham concorrido para a prática do ato jurídico, na condição de ordenador da despesa; de partes contratantes; de responsáveis por ações de acompanhamento, monitoramento e avaliação; de responsáveis por processos licitatórios; de responsáveis por prestações de contas; de responsáveis com atribuições previstas em atos legais ou administrativos e de interessados relacionados a processos de competência deste Tribunal***.* **Na hipótese de prestações de contas, caso o signatário do parecer conclusivo seja distinto daqueles já arrolados como subscritores do Termo de Ciência e Notificação, será ele objeto de notificação específica.** *(inciso acrescido pela Resolução nº 11/2021)*

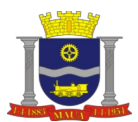

## **ANEXO VII**

# **ANEXO LC-02 - DECLARAÇÃO DE DOCUMENTOS À DISPOSIÇÃO DO TCE-SP**

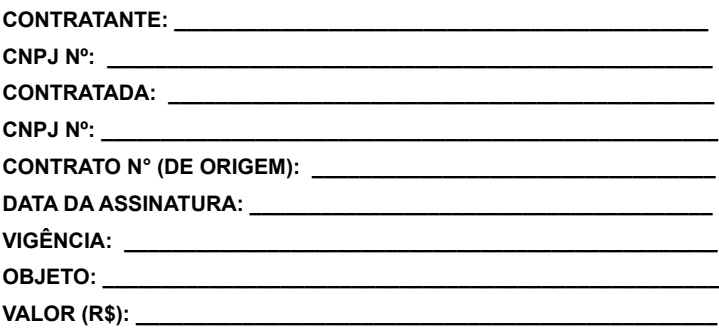

Declaro(amos), na qualidade de responsável(is) pela entidade supra epigrafada, sob as penas da Lei, que os demais documentos originais, atinentes à correspondente licitação, encontram-se no respectivo processo administrativo arquivado na origem à disposição do Tribunal de Contas do Estado de São Paulo, e serão remetidos quando requisitados.

#### *Em se tratando de obras/serviços de engenharia:*

Declaro(amos), na qualidade de responsável(is) pela entidade supra epigrafada, sob as penas da Lei, que os demais documentos originais, atinentes à correspondente licitação, em especial, os a seguir relacionados, encontram-se no respectivo processo administrativo arquivado na origem à disposição do Tribunal de Contas do Estado de São Paulo, e serão remetidos quando requisitados:

- Memorial descritivo dos trabalhos e respectivo cronograma físico-financeiro;
- Orçamento detalhado em planilhas que expressem a composição de todos os seus custos unitários;
- Previsão de recursos orçamentários que assegurem o pagamento das obrigações decorrentes de obras ou serviços a serem executados no exercício financeiro em curso, de acordo com o respectivo cronograma;
- Comprovação no Plano Plurianual de que o produto das obras ou serviços foi contemplado em suas metas;
- As plantas e projetos de engenharia e arquitetura. LOCAL e DATA:

#### **RESPONSÁVEL: (nome, cargo, e-mail e assinatura)**

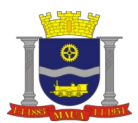

## **A N E X O VIII**

#### **MINUTA DE CONTRATO**

**PREGÃO ELETRÔNICO N°. 161/2023** VALOR: R\$

#### **CONTRATO N.º \_\_\_\_/2023 QUE ENTRE SI CELEBRAM A PREFEITURA DO MUNICÍPIO DE MAUÁ E A EMPRESA \_\_\_\_\_\_, PARA\_\_\_\_\_\_\_\_\_\_.**

 Aos \_\_\_\_\_ dias do mês de \_\_\_\_\_\_\_\_\_\_ do ano de 2023, nesta cidade de Mauá, compareceram de um lado a PRE-FEITURA DO MUNICIPIO DE MAUA, inscrito no CNPJ/MF sob o n.º46.522.959/0001-98, neste ato representado por seu Secretário de Sr. \_\_\_\_\_\_\_ no uso da competência doravante designado simplesmente CONTRATANTE e, de outro lado, a empresa<br>\_\_\_\_\_\_\_\_\_\_\_, com sede na Rua: \_\_\_\_\_\_, nº. \_\_\_\_\_, Bairro \_\_\_\_, inscrita no CNPJ/MF sob o nº. \_\_\_\_\_\_\_\_, doravante de-\_, nº. \_\_\_\_\_, Bairro \_\_\_\_, inscrita no CNPJ/MF sob o nº. \_<br>por \_\_\_\_\_\_\_\_, portador da Cédula de Identidade RG. nº. signado CONTRATADO, neste ato representado por entrador da Cédula de Identidade RG. nº. entra e CPF/MF nº. e pelos mesmos foi dito na presença das testemunhas ao final consignadas, que em face da adjudicação efetuada na li-<br>citação PREGÃO (ELETRÔNICO) N.º conforme despacho exarado às fis. \_\_\_\_\_\_\_ do processo nº. \_\_\_\_\_\_\_ pelo pr citação PREGÃO (ELETRÔNICO) N.º \_\_\_\_\_\_, conforme despacho exarado às fls. \_\_\_\_\_\_\_ do processo nº. \_\_\_\_\_\_\_\_\_\_ pelo presente instrumento avençam o presente contrato, sujeitando-se às normas da Lei nº. 8.666 de 23 de junho de 1993 e alterações, Lei nº. 10.520 de 17 de julho de 2002, Decreto Municipal nº. 6783 de 06 de outubro de 2005 e demais normas regulamentares aplicáveis à es pécie, e às seguintes cláusulas e condições que reciprocamente outorgam e aceitam: CLÁUSULA PRIMEIRA: DO OBJETO: 1.1. A CONTRATADA compromete-se a \_\_\_\_\_\_\_\_\_\_\_\_\_\_ para a CONTRATANTE, conforme quantidades, horários, condições e especificações constantes dos Anexos do edital nº. \_\_\_\_, parte integrante deste. CLÁUSULA SEGUNDA RESPONSABILIDADE D constantes dos Anatomicas do este. CLÁUSULA SEGUNDA RESPONSABILIDADE DOS CONTRATAN-TES: 2.1. A CONTRATADA será a única responsável pelos encargos sociais, fiscais, comerciais e outros que decorrerem da execução do presente contrato. 2.2 A CONTRATADA fica obrigada a aceitar nas mesmas condições contratuais, os acréscimos ou supressões que se fizerem necessários até 25% (vinte e cinco por cento) do valor inicial atualizado do contrato. 2.3. A CONTRATADA fica obrigada a prestar ao CONTRATANTE, independentemente de notificação, eventuais esclarecimentos que se fizerem necessários no tocante à execução do contrato. 2.4. A CONTRATADA compromete-se a manter durante toda a execução do contrato em compatibilidade com as obrigações por ela assumidas, as mesmas condições de habilitação aceitas pelo CONTRATANTE. 2.5. A CONTRATADA responsabiliza-se perante o CONTRATANTE pelo fornecimento de produtos e serviços de primeira qualidade. CLÁUSULA TERCEIRA: PREÇO: 3.1. O preço certo e ajustado é de R\$ \_\_\_\_ (\_\_\_\_\_\_), conforme proposta da CONTRATADA e correrá por conta do orçamento vigente<br>onerando a dotação orçamentária nº \_\_\_\_\_\_, empenho n.º 3.2. O preço pactuado será fixo e irreaju onerando a dotação orçamentaria no este emperadores n.º ... 3.2. O preço pactuado será fixo e irreajustável pelo período de um ano a contar da assinatura do contrato, conforme legislação em vigor , sendo após este prazo, será reajustado pelo índice IGPM-FGV. CLÁUSULA QUARTA: PAGAMENTO: 4.1. Os pagamentos serão efetuados no prazo de até 30 dias. 4.2. Para efeito do início da contagem do prazo de pagamento, será considerado o dia do efetivo recebimento dos\_\_\_\_ pelo CONTRATANTE. 4.3 Estão excluídos os atrasos motivados pela CONTRATADA, independentemente de eventual prorrogação autorizada pelo CONTRATANTE. 4.4. O pagamento será efetuado por crédito em conta corrente ou, excepcionalmente, na Seção de Tesouraria, a critério da Secretaria Municipal de Finanças. A CONTRATADA deverá fazer constar na documentação fiscal: o nome do Banco, o número da agência e da conta corrente. O atraso no pagamento por falta dessas informações será considerado de responsabilidade da CONTRATADA. CLÁUSULA QUINTA: VIGÊNCIA: 5.1. O prazo de vigência do presente é de 12 (doze) meses, podendo ser prorrogado, respeitadas as disposições da Lei Federal 8666/93. CLÁUSULA SEXTA: RECEBIMENTO: 6.1. O recebimento do objeto do presente contrato, poderá ser feito pela Secretaria responsável pela contratação, e será aplicado, no que couber, o disposto no artigo 73, incisos I e II e artigos 74 a 76, da Lei n.º 8.666/93. CLÁUSULA SÉTIMA: PENALIDADES: 7.1. Pela injustificada inexecução parcial ou total do objeto deste contrato, serão aplicadas à CONTRATADA, conforme o caso, as seguintes sanções, sem prejuízo da rescisão contratual: 7.1.1. Advertência. 7.1.2. Multa: a) Multa pela recusa da CONTRATADA em receber o pedido de fornecimento sem a devida justificativa aceita pelo CONTRATANTE, no valor equivalente a 20% (vinte por cento) do valor adjudicado; b) Multa pela inexecução parcial do contrato, no valor equivalente a 10% (dez por cento) sobre a parcela inexecutada, podendo o CONTRATANTE autorizar a continuação do mesmo; c) Multa pela inexecução total do contrato no valor equivalente a 20% (vinte por cento) sobre o valor do contrato; d) Multa no valor equivalente a 10% (dez por cento) do valor total do contrato se os produtos forem de má qualidade, fora dos mais rigorosos padrões de higiene ou em desacordo com as especificações propostas e aceitas pelo CONTRATANTE; e) Multa por atraso na entrega no valor equivalente a 0,5% (meio por cento) do valor total da nota de empenho, para cada dia de atraso, não podendo ultrapassar a 20% (vinte por cento); 7.1.3 a) Suspensão temporária de participar em licitação e impedimento de contratar com a Administração por prazo não superior a 02 (dois) anos; b) Declaração de inidoneidade para licitar ou contratar com a Administração Pública, enquanto perdurarem os motivos da punição ou até que seja promovida a reabilitação, perante a própria autoridade que aplicou a penalidade. 7.1.4 As multas são independentes entre si. A aplicação de uma não exclui a das outras, bem como das demais penalidades previstas em lei. 7.1.5. O valor relativo as multas, eventualmente aplicadas, será reduzido de pagamento que o CONTRATANTE efetuar, mediante a emissão de Guia de Recolhimento. Na impossibilidade, o valor da multa será inscrito em Dívida Ativa para cobrança judicial, assegurando-se o direito de defesa. CLÁUSU-LA OITAVA: RESCISÃO: 8.1. O presente contrato poderá ser rescindido: a) unilateralmente, nas hipóteses previstas no artigo 78, incisos I a XII e XVII a XVIII, da Lei n.º 8.666/93 e alterações; b) amigavelmente, por acordo entre as partes, reduzida a termo, desde que haja conveniência para o CONTRATANTE e; c) judicial, nos termos da legislação. 8.2. Nos casos de rescisão administrativa, fica asse gurado ao CONTRATANTE as prerrogativas previstas nos incisos I a IV do art. 80, da Lei supra citada. CLÁUSULA NONA: DOCUMEN-TOS INTEGRANTES: 9.1. Faz parte integrante do presente instrumento, independentemente de transcrição, todo o conteúdo do processo administrativo n.º \_\_\_\_\_\_\_ e da proposta da CONTRATADA. CLÁUSULA DÉCIMA: FORO:10.1. Fica eleito o Foro da Comarca de Mauá, neste Estado, para dirimir as questões oriundas deste contrato, com expressa renúncia de outro por mais privilegiado que seja ou venha a ser. CLÁUSULA DÉCIMA PRIMEIRA: LEGISLAÇÃO: 11.1. O presente contrato é regido pela Lei Federal nº 8.666/93 e alterações, pelos preceitos de Direito Público e, supletivamente pelos princípios da Teoria Geral dos Contratos e das Disposições de Direito Privado. Este ajuste é lavrado nos termos da minuta constante às fls. \_\_\_\_ e, aprovado às fls. \_\_\_\_ do processo administrativo n.º \_\_\_\_\_\_\_\_\_ e que, após lido e achado conforme, vai devidamente assinado pelas partes contratantes e testemunhas abaixo.

SECRETÁRIO DE

**CONTRATADA** 

TESTEMUNHAS:  $\mathcal{L}_\text{max}$ 

 $\mathcal{L}_\text{max}$ 

NOME/RG

NOME/RG